МИНИСТЕРСТВО ПРОСВЕЩЕНИЯ РОССИЙСКОЙ ФЕДЕРАЦИИ федеральное государственное бюджетное образовательное учреждение высшего образования «КРАСНОЯРСКИЙ ГОСУДАРСТВЕННЫЙ ПЕДАГОГИЧЕСКИЙ **УНИВЕРСИТЕТ** 

(КГПУ им. В.П. Астафьева)

Институт математики, физики и информатики Кафедра технологии и предпринимательства

Шестаков Юрий Олегович

# ВЫПУСКНАЯ КВАЛИФИКАЦИОННАЯ РАБОТА

3D моделирование в системе «КОМПАС» как способ развития логического и

пространственного мышления учащихся среднего общеобразовательного

#### учреждения

Направление подготовки 44.03.01 Педагогическое образование

Направленность (профиль) образовательной программы Технология

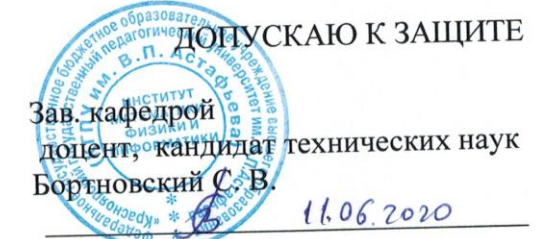

Руководитель доцент, кандидат технических наук Ратовская И. А.

Датазащиты ОН ШНОЛА 2020

Обучающийся Шестаков Ю.О. Marfist 10.06.2020.

Красноярск 2020

# **Содержание**

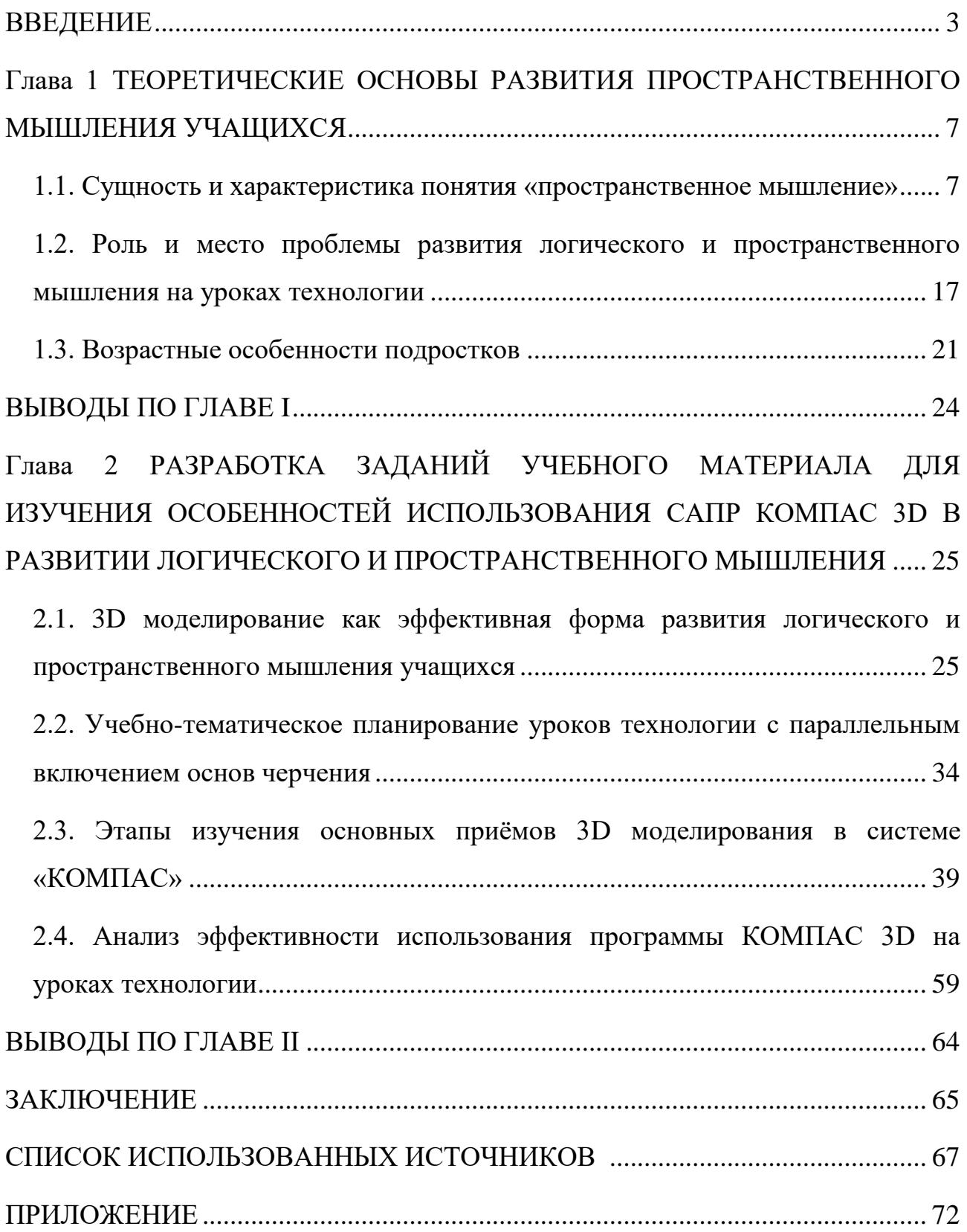

### **ВВЕДЕНИЕ**

<span id="page-2-0"></span>Актуальность исследования.

Современные информационные технологии, включая мультимедиа, сегодня предоставляют доступ к нетрадиционным источникам информации, так что есть возможность реализации. Вы можете реализовать формы и методы концептуального и математического моделирования **НОВЫХ** явлений  $\mathbf{M}$ процессов.

Развитие логического и пространственного мышления происходит на этапе, когда учащийся осваивает информацию, собранную человечеством, и является одним из важнейших особенностей онтогенеза психики учащегося. Высокий уровень развития логического и пространственного мышления является предпосылкой успешного развития ШИРОКОГО спектра образовательных и технических областей на всех этапах образования, что подчеркивает важность данной темы исследования.

Пространственное мышление является неотъемлемой частью подготовки к практическим действиям по многим специальностям.

 $\Pi$ <sub>o</sub> мнению многих ученых, педагогическая практика постоянно демонстрирует слабое развитие логического и пространственного мышления учащихся от начальной школы до высшего учебного заведения.

Кроме того, опыт преподавателей средних и высших учебных заведений, также психологов и преподавателей-исследователей показывает, что a учащиеся часто не выполняют как теоретические, так и практические задачи, требующих для своего решения, сформированные специфические виды обеспечивающие мыслительной деятельности, анализ логических или пространственных свойств.

Недостатки этого образования влияют на успеваемость учащихся по различным школьным предметам, таким как черчение, которого сейчас нет в образовательной программе, рисование, технология.

Все это показывает, что среднее общеобразовательное учреждение не создает достаточных условий для развития логического и пространственного мышления, поскольку школьное обучение построено таким образом, что основном словесно-логическое Хоть развивается  $\bf{B}$ мышление. это соответствует тенденциям развития учащихся, оно ведет к снижению интеллекта обучающегося.

Современные технологии требуют от современного индивида требования знаний многих отраслей наук, использование технических средств и технологических систем, систем связи и обработки информации. В последнее время перед специалистами ставятся не только узкие профессиональные задачи, но и задачи, для решения которых требуются знания из смежных областей наук. Еще Генри Форд говорил, что: «Все серьезные открытия как раз появляются, рождаются на острие, на стыке различных наук»

Дисциплины: «Технология», «Основы черчения» с применением ИКТ могут поднять эти предметные области на новый, еще, возможно, не совсем понятый уровень.

В век, который требует использования информационных технологий в образовании, является проблемой найти правильные учебные материалы и программы для создания этих материалов. Эта проблема может быть решена с помощью программного обеспечения КОМПАС. КОМПАС 3D - лидер на рынке программного обеспечения для трехмерного моделирования  $\overline{M}$ визуализации.

**Объект исследования:** 3D моделирование на уроках технологии в среднем общеобразовательном учреждении.

Предмет исследования: 3D моделирование в графическом пакете «КОМПАС» как способ развития логического и пространственного мышления учащихся среднего общеобразовательного учреждения.

 $\overline{4}$ 

**Цель исследования:** Развитие логического и пространственного мышления у учащихся с использованием разработанных заданий по 3D моделированию в среде КОМПАС 3D.

Для достижения этой цели, необходимо решить следующие **задачи:**

- 1. Изучить литературу по теме исследования;
- 2. Выявить сущность понятия «пространственное мышление»;
- 3. Изучить возрастные особенности подростков, влияющие на формирование логического и пространственного мышления;
- 4. Изучить возможности использования информационнокоммуникативных технологий (ИКТ) в школьном образовании, в частности 3D моделирование, на уроках технологии;
- 5. Разработать задания по 3D моделированию для изучения темы «Виды» (ГОСТ 2.305-2008 Изображения - виды, разрезы, сечения) на учебном занятии с использованием КОМПАС 3D (v. 16-18).

Гипотеза исследования: программа КОМПАС 3D имеет широкие возможности для создания объемных моделей, которые будут очень полезны для понимания строения и функционирования объектов, изучаемых в средней общеобразовательной школе.

Методологическую основу составляют работы, посвященные проблеме формирования пространственных представлений у средних школьников: Ильина Т.А, Семаго Н.Я, Семаго М.М, Степанова В.В.).

Теоретическую основу данной работы составили труды отечественных и зарубежных учѐных в направлении использования технологий 3D моделирования и конструирования в сфере образования, среди которых стоит выделить таких исследователей, как инженеры – проектировщики и инженеры, работающие в области программирования, создавшие КОМПАС 3D. А также преподавателей, занимавшихся внедрением таких дисциплин, как черчение и компьютерное проектирование в школьный предмет «Технология» (Кругликов Г. И), преподавателей дисциплины «Инженерная графика» в технических вузах

(Четверухин Н.Ф., Бубенников А.В., Фролов С.А., Вяткин Г.П., Левицкий В.С., Боголюбов С.К.) [43, 46-49].

Практическая значимость исследования: рекомендации данной ВКР и разработанные задания по изучению темы «Виды» в соответствии с требованиями ГОСТ 2.305-2008 будут полезны для преподавания дисциплины «Технология» с параллельным изучением основ черчения и моделирования в САПР Компас для формирования пространственного и логического мышления учащихся.

Структура исследования: данная выпускная квалификационная работа состоит из введения, двух глав, выводов по главам, заключения, списка литературы и приложения.

#### **Глава 1**

## <span id="page-6-0"></span>**ТЕОРЕТИЧЕСКИЕ ОСНОВЫ РАЗВИТИЯ ПРОСТРАНСТВЕННОГО МЫШЛЕНИЯ УЧАЩИХСЯ**

#### <span id="page-6-1"></span>**1.1. Сущность и характеристика понятия «пространственное мышление»**

Дифференциация учащихся в системе непрерывного образования требует разработки и применения дидактических методов, которые позволили бы формировать и развивать умственные свойства и качества, имеющие отношение к успешному усвоению различных систем знаний, овладению несколькими профессиями и личностном развитии в целом. Такой личности присуще пространственное мышление, которое обеспечивает ориентацию в пространстве, будь то видимое или воображаемое.

Пространственная ориентация детей начинает развиваться уже в младенчестве, когда ребенок начинает наблюдать за движением предметов и ориентироваться в ближайшем ему пространстве. Пространственное мышление словно «вплетено» в объективные действия ученика и только со временем, постепенно, выделяется как самостоятельное мышление, реализуемое в форме образов. Трехлетний ребенок уже способен различать несколько фигур, плоских и пространственных [4]. При поступлении в первый класс, учащиеся уже знают все основные геометрические тела. Их способности развиваются путем изучения, приобретения и накопления опыта под влиянием интереса и правильной мотивации.

В процессе деятельности (игровой, учебной, трудовой, спортивной) человек выявляет пространственные соотношения в воспринимаемом пространстве, отражает их в представлениях или концепциях понятий. На основе чувственных знаний о заданных пространственных соотношениях человек создает новые пространственные образы и выражает их в устной или графической форме (схема, чертеж, рисунок, эскиз).

Пространственные образы, которые использует мышление, должны быть динамичными, подвижными и оперативными. В качестве оперативных единиц могут выступать различные пространственные характеристики: форма, размер, взаимное расположение элементов, соотношение частей и целого и т. д.

Пространственное мышление в его наиболее продвинутой форме работает с образами, содержание которых должно являться воспроизведение и преобразование пространственных свойств и отношений объектов.

Пространственное мышление - это вид умственной деятельности, который обеспечивает создание пространственных образов и их использование в процессе решения практических и теоретических задач [20]. Это сложный процесс, который включает в себя не только логические (словесноконцептуальные) операции, но и многие перспективные действия, без которых мышление не может продолжаться, а именно: опознание объектов, представленных реальностью или изображенных различными графическими средствами, создание на их основе адекватных образов и использование их в соответствии с представлением. Поскольку пространственное мышление является своего рода образным мышлением, оно сохраняет все его основные черты и поэтому отличается от словесно-логических форм мышления. Мы видим эту разницу, так как пространственное мышление работает, используя образы; в ходе этой операции они воссоздаются, перестраиваются, видоизменяются в нужном направлении. Образы здесь являются и исходным материалом, и основной оперативной единицей, и результатом мыслительного процесса.

Пространственное мышление формируется на всех этапах онтогенеза под влиянием различных учебных эффектов [16], оно имеет четкую индивидуальную специфику, особенно его проявление в различных видах деятельности (игровой, образовательный, профессиональный).

Содержание логического и пространственного мышления - это оперирование пространственными образами на основе их создания с помощью

визуальной поддержки (предметная или графическая, различные меры, условности). Оперирование пространственными общности  $\mathbf{M}$ образами определяется их исходным содержанием (отражение образами геометрических форм, размеров, логических и пространственных распределений объектов); вид деятельности (изменение положение объекта, его структуры в процессе эксплуатации); полнота, динамичность образа (наличие в нем различных черт, их системность, подвижность и т. д.). В реальной практике пространственное мышление всегда вовлечено в решение различных проблем и основывается на базе знаний.

воображение – способность Пространственное ЭТО мысленно моделировать и «представлять» различные проекты или конструкции, чтобы видеть их внутренним зрением в цвете и в деталях. Образы, в которых действует человек, не ограничиваются повторением того, что наблюдается. Человек может проявлять образы как того, что он или она непосредственно не воспринимал, так и чего-то, чего вообще не существует, и даже того, что не может реально существовать в действительности. Собственно, в какой-то мере каждый образ является и воспроизведением – хотя бы и очень отдаленным, опосредованным, видоизмененным - и преобразованием действительного. Эти две тенденции воспроизводства и изменения данных всегда находятся в некотором единстве, но в то же время в их противоположных отличиях друг от друга. И если воспроизведение - главная особенность памяти, тогда преобразование также становится главной особенностью воображения  $\mathbb{R}^2$ 

«Воображение - это особая форма человеческой психики, стоящая отдельно от остальных психических процессов и вместе с тем занимающая промежуточное положение между восприятием, мышлением и памятью». Воображение значительно расширяет и углубляет познавательный процесс объективного мира. Часто трудности в освоении научных концепций, в решении образовательных проблем связаны с тем, что у учащихся не возникает соответствующих образов. Так, например, неправильное представление,

 $\overline{Q}$ 

искажение чертежа и его графического задания обычно делает его нерешаемым. Чтобы решить конкретную проблему, нужно не только осмысленно понять содержание, но и создать адекватный образ, что уже является функцией воображения.

В этом отношении одной из основных задач образовательного учреждения является развитие у учащихся логического и пространственного воображения, где второе состоит из способности создавать образы в трехмерном пространстве [16]. Пространственное воображение является важной частью психического развития человека, важность которого неоднократно подчеркивалась педагогами и психологами.

Существует два типа воображения – воссоздающее и творческое. Воссоздающее воображение заключается в создании образов объектов, которые ранее не наблюдались, согласно их описанию или условному изображению (чертеж, карта, текст и т. д.). Творческое воображение состоит из самостоятельного создания новых образов, которые воплощаются в оригинальные продукты деятельности. Воображение развивается в процессе творческой деятельности под влиянием социальных потребностей. Необходимым условием для высокого развития воображения является воспитание индивидуума с детства через игры, учебные занятия и знания в искусстве. Необходимым источником воображения является сбор разнообразного жизненного опыта, приобретение знаний и формирование убеждений.

Развитию логического и пространственного воображения учащихся способствуют такие дисциплины, как рисование, геометрия, география, физика, химия и т.п. Первые пространственные представления, учащиеся познают в начальной школе, но их недостаточно для изучения других предметов в старших классах. В 5–6 классах на уроках рисования, учащиеся описывают сложные объекты, комбинируя элементы цилиндра, конуса и сферы. В 6-м классе они изучают гипсовый куб и шестиугольную призму, предварительно

изучая каркасные конструкции этих рам. На уроках труда изготавливают отдельные части деталей до определенной формы и размера с помощью технического рисунка, и простого чертежа. Для улучшения обучения учащихся желательно, чтобы работа в классе по различным темам школьной программы была скоординирована. Преподаватели математики и рисования должны отмечать, что во время занятий труда и рисования ученики прошли первый этап подготовки курса по стереометрии. Теперь обучающиеся должны научиться сравнивать простейшие пространственные объекты друг с другом, делать измерения, которые приводят к первым дедуктивным выводам.

В средних классах, когда изучение на занятиях технологи тем, связанных с черчением подразумевает, что ученики обладают базовыми навыками в логическом и пространственном воображении, возникают трудности преподаватели сталкиваются с тем, что их ученики не могут читать изображения пространственных фигур, они не воспринимают плоский чертеж трехмерно или же объемно. Они не могут определять отношения между отдельными элементами изображения, мысленно изменять их относительное друг от друга положение, разделять фигуру на части или наоборот собирать его из имеющихся к существующим частям.

Низкое логическое и пространственное воображение учащихся требует большей наглядности при решении графических задач. В то же время часто возникает вопрос о легкости обработки пространственных образов фигур и самого учителя. Как известно, наиболее эффективными способами разработки пространственных представлений учащихся являются: демонстрация фигур, сравнение расположения геометрических фигур относительно друг с друга, моделирование, грамотная передача фигур, чтение чертежей. Создание графических образов или графическое моделирование необходимо не только для успешного преподавания основ науки, но и играет значительную роль в изобразительной, конструкторской и технической деятельности, что реализуется в повседневной жизни [30].

При изучении учащимися основ пространственных фигур из сферы черчения, просто полагаться на непосредственное созерцание недостаточно. Моторика и связанные с ней мышечные чувства играют ключевую роль в развитии психики интеллекта и личности. Очевидно, что практические занятия должны давать возможность работать с предметными моделями и развивать способности к моделированию. Это означает, что вся новая информация должна быть получена посредством собственной активной деятельности учащегося и не должна ограничиваться лишь наблюдениями за действиями других.

Познавательная деятельность, организованная на этой основе, позволяет мыслить «руками и глазами», практически изменяя предметный план в соответствии с поставленной целью. Поэтому при формировании логического и пространственного образа очень важна деятельность осязательного  $\overline{M}$ зрительного анализаторов. Анализаторы осязания являются одним из наиболее важных источников информации о пространственных и механических свойствах объектов. Способность создавать пространственный образ и управлять его положением является основой пространственной ориентации.

Способность мыслить в системе этих образов и подразумевает пространственное мышление. Основные черты образного мышления в пространственном мышлении, такие как: динамизм, перекодирование образов, работа с ними для создания новых и др. В частности, для создания пространственных образов и использования их в процессе решения проблем (практических, профессиональных, графических). важно выбрать пространственную систему отсчета. Последнее не является необходимым моментом при создании образов в их объективном, предметном, вещественном содержании.

Экспериментально показано, что формы и уровни логического и пространственного мышления определяются, с одной стороны, объективным (природой  $e_{\Gamma}$ визуализации, содержанием материала условностью,

обобщением), а с другой - познавательной активностью субъекта в процессе проблем, решения требующих синтез пространственных образов  $\overline{M}$ оперирование ими. Уровень этой активности зависит от средств действия, контролируемых субъектом, то есть от способов изучения.

Пространственное мышление - это своего рода психологическое которое формируется  $\, {\bf B}$ различных образование, видах деятельности (практической и теоретической). Производственная деятельность имеет большое значение ДЛЯ ee развития: конструирование, графическое построение. **Bo** (изобразительное) время овладения ими. навыки соответствующим образом развиваются, способствующие представлению результатов деятельности в пространстве и воплощению их в рисунке, чертеже урока технологии, постройке и подделке. Мысленно видоизменять и создавать на их основе новые, в соответствии с созданным образом, планировать результаты своего труда, а также основные этапы его осуществления, учитывая не только временную, но и пространственную последовательность их выполнения, всё это объясняет связь между логическим и пространственным развитием мышления у учащихся.

Пространственное мышление в его продвинутой форме работает с образами, содержание которых заключается в повторении и изменении пространственных свойств и взаимосвязей объектов: их формы, размера, взаимного расположения частей. Работа с пространственными данными в видимом или воображаемом пространстве является содержанием логического и пространственного мышления. Разделение пространственных зависимостей от объекта наблюдения зачастую затруднено из-за сложности его конструкции. Многие функции (например, внутренняя структура) скрыты **OT** непосредственного наблюдения. Поэтому часто необходимо косвенно выбирать пространственные зависимости для конкретного объекта путем сравнения, наряду с различными частями и компонентами. Общее, что характеризует каждый пространственный образ, - это отражение в них объективных законов

пространства. Однако это отражение определяется активным отношением субъекта к окружающему его пространству, разнообразием условий, форм и способов отражения, которые определяют различия в конкретном содержании логического и пространственного образа. Пространственные свойства и отношения неотделимы от определенных вещей и предметов - их носителей, но они наиболее явно проявляются в геометрических объектах (объемных телах, моделях в плоскостях, чертежах, схемах и др.), которые в некотором роде являются абстракциями реальных объектов.

Определение показателей пространственного развития играет важную роль в понимании значимости проблемы. Мы их узнаем, перейдя к психолого-Подчеркиваются показатели педагогической литературе. такие пространственного развития: устойчивость, широта, гибкость, глубина, полнота, динамичность образов геометрических объектов, целенаправленность [37]. Совокупность этих показателей наиболее полно и всесторонне описывает формирование пространственных образов у учащихся.

Качество визуального мышления, такое как глубина, характеризуется целостностью восприятия, то есть способностью видеть весь объект в целом, а также определять структуру объекта, связи между его элементами, взаимосвязь данного объекта с другими, понимать способ возникновения той или иной конфигурации, предвидеть ее дальнейшее развитие. Это качество визуального мышления проявляется в процессе создания пространственных представлений визуальной информации, определения стандартов, на этапах анализа определения дополнительной информации и включения пространственной информации в новые связи.

Сфера логического и пространственного мышления характеризуется способностью формировать общие практики, которые имеют широкий диапазон переноса и могут быть применены к конкретным нетипичным случаям. Это качество отражается в готовности учесть (идентифицировать) новую информацию в знакомой ситуации.

Гибкость логического и пространственного мышления характеризуется способностью менять способы работы; легкая перенастройка при изменении условий эксплуатации; легкий переход из одной контрольной точки в другую; из одного режима работы в другой; способность передавать качества одного предмета другому; выходить за пределы привычной практики; способность видеть несколько возможных ситуаций, в которых сохраняются существенные свойства объекта, но изменяются несущественные.

Стабильность пространственных представлений - это степень свободы в манипулировании образом с учетом визуальной основы, на которой образ был изначально создан. Свобода таких действий проявляется в простоте и скорости перехода от одного типа визуализации к другому, в некотором роде перекодировании их содержания, которое требует умения запоминать и фиксировать изменения в логическом и пространственном объекте, навык анализировать логический и пространственный образ объекта. Такая свобода действий характерна для продвинутых пространственных представлений, в то время ограничение любым изображением или же неспособность увидеть то же самое в другом изображении, указывают на их недостаточное развитие.

К действиям, овладение которыми будет способствовать развитию устойчивости пространственных представлений, отнесём следующие:

возможность сопоставлять различные изображения образа (оперировать различной наглядностью);

- навык анализа образа;

- навык синтеза образа.

Совершенство пространственных представлений характеризует структуру логического и пространственного образа, то есть совокупность элементов, отношения между ними, их динамические соотношения. Образ отражает не только композицию (форму, величину) элементов, принадлежащих его структуре, но также их пространственное размещение (по отношению к определенной плоскости или относительному положению элементов).

Следовательно, структура образа геометрического объекта включает в себя изображение формы, величину, относительное положение геометрического объекта относительно других объектов или относительного положения его частей относительно друг друга.

Таким образом, для того, чтобы формируемое пространственное представление было полным, необходимо овладение следующими действиями:

- умение вычленять геометрическую форму объекта и его элементов;

- умение определять величину объекта;

- умение определять взаимное расположение данного объекта и его элементов относительно других;

- умение осуществлять глазомерную оценку линейных и угловых величин;

- умение передавать в образе форму, размеры и взаимное расположение его элементов.

Динамичность лежит в основе формирования понятия проекции, что позволяет использовать идею совместного исследования плоских и пространственных фигур. Это качество наиболее отчетливо видно при решении тех проблем, которые требуют мысленного изменения состава объекта, отказа от ранее утвержденной проекционной системы и выбора другой. Развитию этого качества способствует гибкость визуального мышления.

Целенаправленность визуального мышления характеризуется стремлением осуществлять разумный выбор действий при решении задач, постоянно ориентируясь на поставленную цель, в стремлении отыскать кратчайший путь ее решения. Наличие этого качества важно при поиске плана решения задачи, при извлечении дополнительной визуальной информации из наглядности.

В совокупности все качества визуального мышления способствуют совершенствованию типов оперирования пространственными представлениями, конструированию новых образов пространственных объектов, а также

характеризует сформированные логические, полные, устойчивые, динамичные пространственные представления.

### <span id="page-16-0"></span>**1.2. Роль и место проблемы развития логического и пространственного мышления на уроках технологии**

На основании длительных теоретических и экспериментальных исследований, с целью определения сформирования, полноты, целесообразности, реальности, научности учащихся логических и пространственных представлений, в качестве критерия Н.Д. Мацько [20] предлагает принять следующие навыки:

1. Распознавать данный объект среди объектов реальной действительности.

2. Распознавать объект среди изображений.

3. Устанавливать взаимосвязи между словом, представлением изображением и объектом реальной действительности.

4. Воспроизводить в воображении объект (представления памяти.)

5. Воспроизводить представления памяти (словесно, графически, в виде модели.)

6. Создавать в воображении новые объекты (представление воображения)

7. Воспроизводить представления воображения (словесно, графически, в виде модели.)

8. На основе данных умений ею же определяются уровни формирования логического и пространственного представления у учащихся.

Уровень I (аккумулятивный). Накопление и выявление пространственных особенностей и связей. Учащиеся собирают различные пространственные представления, учатся идентифицировать различные пространственные объекты, их индивидуальные свойства и отношения. Они могут дать объекту

имя, найти его на изображении среди предметов реальности. Но разница между особенностей нестабильна. категориями пространственных часто Het соответствия между образом и словом, и наоборот. Восприятие учеников недостаточно развито (умения 1-4).

Уровень II (репродуктивный). Воспроизведение представления из памяти. У учащихся развита способность воспроизводить (в представлении, устно, на рисунке, в форме модели) известные им пространственные признаки и отношения. Они значительно расширили диапазон пространственной терминологии, накоплены различные типы логических и пространственных представлений и отношений: учащийся может создавать связи между пространством, величинами и временными представлениями. Слово уже приобретает значение сигнала и вызывает похожую идею у ученика (умения 1- $5$ ).

Уровень III (конструктивный). Самостоятельное построение логического и Учашиеся пространственного образа. активно используют уже сформированные представления в синтезе с количественными и временными отношениями, чтобы поддержать их задачу мысли. Они могут дать устное описание пространственных знаков и отношений, опираясь на отдельные элементы концепций пространственных данных (приблизительная форма, величина, расстояние и др.) (умения 1-5, частично 6 и 7).

Уровень IV (интеллектуальный). Мысленное оперирование Учащиеся пространственными представлениями. обладают богатым логическим и пространственным представлением, терминологией, они легко различают пространственные признаки и отношения. Этот уровень уже характеризуется способностью перемещать мысленно пространственные объекты (симметрия, перенос, вращение), находить положение фигуры после её перемещения, тип движения и т. д. (умения 1-7).

Уровни не относятся конкретно к определенным категориям и не рассматриваются отдельно как периоды, тесно связанные между собой. Уровни

тесно связаны друг с другом, также можно предположить, что каждый из предыдущий является основным при подготовке к следующему. При формировании логического и пространственного представления эти уровни могут сосуществовать при работе с одним и тем же содержимым у одних и тех же детей и с одинаковым содержанием у разных детей. Особое место в формировании представлений отводится чтению и конструированию графических изображений. При построении графического изображения основная задача состоит в том, чтобы преобразовать идею объекта в плоское изображение. Чтение решает противоположную проблему: на основе мысленного вида плоского изображения, воспроизводится форма объекта, размер, положение, взаимосвязи. Представления объектов при чтении и построении графических изображений создаются не только в результате прямого распознавания или воспоминания, но и в результате полной системы умственных функций, предназначенной для преобразования данных восприятия и мысленного воспроизведения образа. Чтение и построение не могут быть сведены непосредственно к навыкам, они являются осмысленными действиями или же умениями, в которых автоматизированы только отдельные действия.

Целью данного курса является обучение учащихся графической грамоте. Овладев базовым курсом в 7 - 8 классах, учащиеся должны научиться выполнять и читать комплексные чертежи (эскизы) несложных деталей и сборочных единиц, их наглядные изображения; понимать и читать простейшие архитектурно-строительные чертежи, кинематические и электрические схемы простых изделий.

Важнейшие задачи курса - развитие логического и пространственного мышления учащихся и ознакомление их с процессом проектирования, осуществляемого средствами графики.

В процессе изучения графики надо научить учащихся аккуратно работать, правильно организовывать рабочее место, рационально применять чертежные и

измерительные инструменты, владеть наиболее простыми приемами работы с красками.

Большая часть учебного времени выделяется на упражнения и самостоятельную работу. Наряду с репродуктивными методами обучения необходимо использовать методы проблемного обучения, вовлекая школьников в процесс творчества.

Изучение теоретического материала должно гармонично сочетаться с выполнением обязательных графических работ. Конкретный материал подбирает для них педагог, руководствуясь данным в программе распределением часов как условным. Очередность и сроки выполнения работ также определяет педагог.

В процессе обучения графике необходимо широко пользоваться наглядными учебными пособиями: таблицами, моделями, деталями, различными изделиями, чертежами и т. д. Рекомендуется также использовать кинофрагменты, диафильмы по черчению и другие современные технические средства обучения (по возможности, контролирующие и обучающие программы автоматизированных обучающих систем с широким использованием средств машинной графики).

Все графические работы должны выполняться с соблюдением правил и техники оформления чертежей, установленных стандартами.

Индивидуальные графические работы выполняются на отдельных листах соответствующих стандартных форматов. Их затем брошюруют и подшивают в альбом. Тренировочные и фронтальные упражнения выполняются в рабочих тетрадях формата А4 (на бумаге в клетку).

Оптимальным условием обучения является гармония политехнической и эстетической, гуманитарной направленности обучения графике, реализация творческих способностей личности учащегося. Такой подход позволяет выявлять и развивать разносторонние склонности и способности учащихся. Желательно, чтобы в процессе изучения отдельных разделов графики,

учащиеся выполняли заказы школы, различных организаций и предприятий по их художественно-графическому оформлению. Следует создавать условия для украшения учащимися своих домов, квартир, комнат. Жилище надо рассматривать не как «утилитарную среду обитания», а как объект эстетического осмысления человеком самого себя и своей жизни. Поэтому полезно поручать учащимся выполнение дизайн проектов бытового интерьера или различных машин и механизмов, зданий и сооружений (для тех, кто проявляет интерес к технике, графике, художественно-оформительским работам).

#### **1.3. Возрастные особенности подростков**

<span id="page-20-0"></span>Ученики 7-го и 8-го класса входят в подростковый возраст. Данный возраст является очень сложным, полным кризисов, периодом в жизни ученика. За это время происходят кардинальные изменения в жизни учащегося, происходит процесс полового созревания. У подростка появляется чувство собственной взрослости. У него возникает представление о себе, что он больше не ребенок, он стремится быть взрослым. У ученика появляется новая жизненная позиция по отношению к себе, окружающим его людям, миру. Он становится социально активным, склонным к принятию норм, ценностей и поведения среди взрослых.

Поэтому переходный период характеризуется тем, что здесь начинается формирование моральных, нравственных и социальных установок личности ученика, происходит становление общей направленности личности.

Подросток стремится к активному общению со сверстниками и узнает себя через это общение. У него появляются потребности, которые он должен удовлетворить только сам (потребность общения со своими сверстниками, дружба и любовь). Родители и взрослые в целом не могут, даже при желании, решить проблемы подростков, связанные с их новыми потребностями, в то время как удовлетворение всех основных потребностей младших школьников

зависит главным образом от родителей [18]. Все это часто болезненно влияет на отношение учащихся к взрослым, включая учителя и учебе.

Работа в старших классах имеет худший уровень, чем в младших. В прошлом примерные и аккуратные ученики позволяли себе не выполнять задания. Небрежное ведение записей. Многие ученики перестают следить за почерком, он становится нечитаемым и небрежным. Решая математические задачи, некоторые подростки не прилагают необходимого усердия и терпения.

В этом возрасте учащиеся находят особое желание работать вместе. Тенденция быть активным отчетливо видна в играх. Увеличение умственной активности проявляется в интересе к играм и тренингам по умственному развитию. Многим нравятся головоломки, шахматы и тому подобные игры.

Поэтому рост умственной и физической силы меняет характер деятельности подростков: гораздо больше, чем раньше, их начинают привлекать задания, которые требуют определенной настойчивости и независимости.

Одним из важных способов активизации учебного процесса является стимулирование познавательных потребностей. Познавательная потребность играет важную роль в общем психологическом развитии личности. Познавательной потребностью является мотивационное и личностное воспитание, проявляющееся в любознательности учащихся практически на протяжении всего школьного периода, что отражается в его или ее системе образовательных и вне образовательных интересов [30].

Учащиеся в возрасте 13-17 лет имеют две познавательные потребности:

1) Любознательность (характерно для учеников 7-9 классов).

2) Преднамеренная познавательная функция (чаще всего наблюдается у учащихся в 10-11 классах).

Гораздо менее очевидно, но воля ученика может играть гораздо более важную роль в успешном образовании. Началом воспитания волевых навыков может служить решения относительно незначительных проблем.

Систематически преодолевая сначала небольшие трудности, а со временем и значительные, учащиеся тренируют и закаляют свою волю.

На умственные процессы и, следовательно, на успешность обучения влияет так же ряд факторов, которые с виду не имеют к ним никакого отношения. Это такие черты личности человека, как эмоции, чувства, настроение в данный момент, темперамент, характер и другие.

Только при условии, что если задача понятна ученику, если цели решения ясны, если он или она чувствует движение вперед, то положительные эмоции, созданные таким образом, будут способствовать дальнейшей работе.

Вопрос о влиянии внушения и самовнушения чрезвычайно важен в обучении решению задач. Учитель должен быть чутким в разговоре с учениками. Все виды замечаний, таких как «но у вас ничего не получится», могут серьезно деморализовать ученика, особенно подростка. И наоборот, уверенная вера в то, что «задача должна быть решена, потому что вы серьезно привержены делу и вы не хуже других», играет положительную роль во многих случаях.

Возможно, еще большую роль играет самовнушение. Если по какой-то причине ученик пришел к выводу, что «он не способен», что «ничего не получится», то, конечно, независимо от того, сколько времени он будет сидеть над решением задания, он все равно не решит его. Такое самовнушение парализует его волю, лишает его концентрации мысли, и он не может мобилизовать столько энергии для выполнения своих обязанностей, сколько уходит в обычных условиях. В этом случае необходимо добиться прорыва в психике ученика-подростка, повысить уверенность в своих силах, пробудить волю. Возможно, ученику, который потерял себя, стоит дать простейшие задания, чтобы он мог поверить в себя.

Учащиеся стремятся к познанию нового, вследствие чего интерес к трехмерному моделированию находится на высоком уровне. Возможен даже вариант, в котором учащиеся работают в домашней обстановке.

### **ВЫВОДЫ ПО ГЛАВЕ I**

<span id="page-23-0"></span>Понятия учащегося о пространстве и пространственном воображении предпосылкой формирования является ЛЛЯ  $e_{\Gamma}$ логического  $\overline{M}$ пространственного мышления и обеспечивается различными психическими процессами, такими как восприятие (чьи ощущения являются первичной основой), внимание, память, воображение посредством обязательного участия речи. Развитие логического и пространственного мышления основано на пространственных представлениях, которые отражают отношения и свойства реальных объектов.

Одной из психологических характеристик учащихся средней школы является преобладание наглядно-образного мышления, и на ранних этапах (рисования, черчения и т.п.) в образовании образ используется как основная представлений елиница пространственных учащихся средней ШКОЛЫ. Формирование пространственных представлений у учеников средних классов способствует развитию концепций, основанных на содержательном обобщении образа. ученик памяти. внимания, **ЧТО** означает, что переходит **OT** определенного общего к конкретно абстрактному в учебном материале.

Наглядный материал значительной  $\bf{B}$ степени соответствует преобладающему образу мышления – образному. Занятия по технологии в средней школе играют важную роль в учебном процессе, ориентируясь на интересы учащегося. Создание индивидуальные пространственных представлений не является привилегией только курса технологии, поскольку образы, в которых фиксирована форма, размер и пространственные отношения фигур в целом или по частям, создаются в уме учащегося уже с раннего возраста. Однако задача формирования этого типа мышления традиционно решается на уроках технологии с изучением черчения. Она также традиционно ассоциируется с геометрическим материалом, как в начальной, так и в средней школе.

### **Глава 2**

# <span id="page-24-0"></span>**РАЗРАБОТКА ЗАДАНИЙ УЧЕБНОГО МАТЕРИАЛА ДЛЯ ИЗУЧЕНИЯ ОСОБЕННОСТЕЙ ИСПОЛЬЗОВАНИЯ САПР КОМПАС 3D В РАЗВИТИИ ЛОГИЧЕСКОГО И ПРОСТРАНСТВЕННОГО МЫШЛЕНИЯ**

### <span id="page-24-1"></span>**2.1. 3D моделирование как эффективная форма развития логического и пространственного мышления учащихся**

Графический редактор – это специальная программа создания, просмотра и редактирования графических изображений (рисунков, фотографий, чертежей и др.) на компьютере. Программы можно разделить на две категории: растровые и векторные. Растровые изображения обеспечивают высокую точность передачи градаций цветов и полутонов. Их качество определяется размером изображения (число пикселей по горизонтали и вертикали) и количеством цветов. Когда растровое изображение уменьшается, несколько соседних точек сливаются в одну, поэтому теряется разборчивость мелких деталей изображения. При укрупнении изображения увеличивается размер каждой точки и появляется ступенчатый эффект, который виден невооружѐнным глазом. Векторные графические изображения являются оптимальным средством для хранения высокоточных графических объектов (чертежи, схемы и т.д.), для которых имеется наличие чѐтких и ясных контуров. Достоинством векторной графики является то, что файлы, хранящие векторные графические изображения, имеют сравнительно небольшой объѐм. Важно, что графические изображения могут быть увеличены или уменьшены без потери качества.

По способам задания изображений графику (и, соответственно, графические редакторы) подразделяют на два вида: двумерная и трехмерная графика.

Двумерная графика, в свою очередь, подразделяется на векторную, растровую и фрактальную графику.

При использовании векторной графики изображение строят из геометрических примитивов (точки, прямые, окружности и др.), для которых задают цвет линий и заливки и другие параметры. При сохранении изображения запоминаются данные параметры и математические уравнения линий, что занимает относительно небольшую область памяти. Векторное изображение можно трансформировать практически без потери качества, так как после преобразований изображение строится заново.

Все сказанное позволяет выделить некоторые положительные и отрицательные особенности векторной графики. С ее помощью можно создавать достаточно объемные по содержанию схемы, чертежи, анимацию, причем занимающие сравнительно небольшие объемы памяти, что может оказаться необходимым при передаче данных в Интернет и др. Однако не каждое изображение (например, фотографию) можно построить из графических примитивов, что приводит к необходимости использования растровой графики.

Растровое изображение строится из точек, точнее, из массива или матрицы точек. Для каждой из них сохраняется информация о расположении на экране, цвете, яркости и т.п. Растровые изображения отличают от векторных изображений, как правило, высокое качество, но и большие объемы занимаемой при сохранении памяти. Кроме этого, следует отметить, что подобные изображения очень сложно редактировать. Так, при уменьшении растрового изображения особых искажений может и не наблюдаться, но при увеличении размеров станут увеличиваться составные его части – точки, что приведет к ухудшению качества изображения: чем больше увеличение, тем больше ухудшение.

Основное преимущество растрового изображения заключается в том, что оно позволяет создавать любое изображение. Как нами было отмечено, этот вид графики имеет свои недостатки: больший объѐм памяти, требуемый для

сохранения изображения, а также потери при редактировании, особенно при масштабировании.

Фрактальная графика подразумевает построение объекта, отдельные элементы которого наследуют родительские структуры. Описание меньших элементов происходит по некоторому простому правилу, что позволяет описать такой объект несколькими математическими уравнениями (снежинка, кривая Коха и др.).

С помощью фракталов можно создавать целые классы изображений, для хранения которых требуется относительно мало памяти. К недостаткам этого вида графики относится то, что для построения объектов, не относящихся к фрактальным классам, его применить либо весьма сложно, либо невозможно.

В трѐхмерной компьютерной графике объекты представляются, как правило, в виде совокупности минимальных поверхностей (полигонов), определяемых наборами из координат вершин. Созданные трехмерные объекты можно использовать для создания сцен, в том числе, анимационных.

Трѐхмерная компьютерная графика широко используется в кино, компьютерных играх. В настоящее время разрабатываются системы «Виртуальная реальность», которые планируется применять в обучении. Это, например, конструирование в трехмерном пространстве с использованием предметов виртуального мира; работа с использованием трехмерных тренажеров и др.

Существует достаточно много программных пакетов, позволяющих создавать трѐхмерные графические изображения, то есть моделировать объекты виртуальной реальности. Следует также отметить использование трехмерной графики в системах автоматизированного проектирования, где требуется создание объемных моделей: деталей, заготовок, зданий и т.п.

Система КОМПАС 3D предназначена для автоматизации проектноконструкторских работ в различных отраслях деятельности. Она может успешно использоваться в машиностроении и приборостроении, архитектуре и

строительстве, то есть везде, где необходимо разрабатывать и выпускать чертѐжную документацию. Данная система разработана специально для операционной среды Windows.

КОМПАС делится на три конфигурации:

1. КОМПАС 3D Базовая конфигурация — главная и «наимудрейшая», определяет курс и поведение системы, несет в своем багаже фундаментальные знания для решения задач различных областей. Она наделена математическим ядром от компании АСКОН и имеет внешние «нервные окончания» — APIинтерфейсы — для интеграции.

2. КОМПАС 3D Машиностроительная конфигурация — с машиностроительным образованием, обладающая специальными навыками в автоматизированном решении задач, связанных с конструированием механизмов, машин, приборов и оборудования.

3. КОМПАС 3D Строительная конфигурация — наделена строительным образованием и способностями решения специфичных задач, предъявляемых требованиями проектирования промышленных и гражданских объектов.

Вместе три конфигурации образуют единый комплекс средств автоматизации конструкторско-проектировочных работ среднего уровня.

КОМПАС-3D Базовая конфигурация предлагает инструменты решения общих машиностроительных и строительных задач:

- 1. универсальные средства 3D-моделирования средства твердотельного и поверхностного моделирования, элементы построения листовых тел, инструменты для вспомогательных построений и измерений;
- 2. универсальные средства 2D-проектирования элементы геометрии для плоского проектирования, инструменты оформления конструкторской и проектной документации;
- 3. универсальные средства получения таблично-текстовой информации генерация спецификаций, оформление текстовой документации и технических требований;
- 4. инструменты управления геометрией параметризация и редактор переменных, перенос геометрии с помощью локальной системы координат;
- 5. инструменты анализа взаимное отклонение поверхностей, проверка замкнутости объектов геометрических контуров, проверка корректности оформления 2D-документов;
- 6. инструменты поддержки жизненного цикла изделия 3D элементы оформления модели, преобразования над моделью детали или сборки, экспорт и импорт файлов различных форматов;
- 7. инструменты упрощенной загрузки и работы с большими сборками и многое другое.

Именно на основе данной информации инструментом реализации разработки задания для развития логического и пространственного мышления было выбрано программное обеспечение - КОМПАС 3D.

После анализа изученной методической и дидактической литературы были сформулированы несколько, наиболее распространѐнных методов и приѐмов развития логического и пространственного мышления учащихся. В своей работе «Пространственное воображение» [11] Горяева Н. А. даёт классификацию этих методов, как 2 большие группы: наглядно – иллюстративные и абстрактно – образные.

Следует уточнить, что понимается в схеме под моделью объекта. В этой связи рассмотрим наиболее часто используемые виды учебной наглядности, которые можно разделить на три основные группы:

- натуральные вещественные модели (реальные предметы, муляжи, геометрические тела и т. п.), сюда же можно отнести их перспективные изображения (фотографии, художественные репродукции);

- условные графические изображения, отличающиеся разнообразием форм и содержания (чертежи, разрезы, сечения, эскизы и т. п.);

- знаковые модели (графики, диаграммы, схемы, планы).

Все эти типы в наглядности по-разному связаны с объектом изображения и выполняют разные функции для выявления его пространственных свойств и взаимосвязей. Визуально они существенно различаются по своему содержанию и создают разные условия для создания адекватных образов.

Натуральные модели и их перспективные изображения - простые замены реальным объектам, с которыми они остаются полностью подобными. Эти модели используются для создания изображений реальных объектов, которые довольно легко наблюдать непосредственно. Эти образы подробные, яркие. Натуральные модели и их перспективные изображения визуально поддерживают формирование специфических образов изучаемых учениками объектов, на основе которых формируются научные концепции. Они также являются средством активизации мыслей учащихся, поскольку их можно использовать для визуального выделения тех особенностей изучаемого объекта, которые не выражены в устной форме. Визуализации этого типа обычно передают конкретные свойства отдельных объектов в целом и между их разнообразием и играют роль иллюстрации в усвоении знаний. Однако их функция по существу ограничена передачей внешних, очевидных характеристик объекта (внешний вид, особые черты, выраженные в терминах формы, размера, соотношениях частей и целого).

Условные графические изображения, в отличие от естественных моделей, способствуют передаче особенностей исследуемого объекта, которые скрыты от непосредственного наблюдения. Освобожденные от особенностей объекта, они в основном передают конструкцию объекта, его геометрическую форму, пропорции и расположение отдельных частей. Таким образом, условные графические изображения объектов являются более абстрактными, чем естественные структуры этих объектов. Они дают возможность выявить скрытые пространственные связи и их отношения, как будто они переходят от явления к сути. Схемы и расположение графических изображений также могут быть разными.

Особенностью знаковых моделей является то, что они теряют любой прямой контакт с описанным объектом. Знаковые модели воспроизводят не отдельные характеристики объектов или даже их конструктивные свойства, а абстрактные (теоретические) зависимости, которые присущи многим объектам, но не являются производными от отдельного объекта. Использование знаковых моделей особенно важно, когда объектом познания являются формализованные общие отношения и связи.

Все вышесказанное позволяет выделить некоторые проблемы, связанные с использованием принципа наглядности на практике. Выбор наглядного материала для образовательных целей должен быть сделан с учетом пространственного психологической природы логического  $\,$  M образа. возникающего из него.

У данного, конкретного, объекта существует множество моделей различной степени абстракции, поэтому внимание нужно уделить также переходу от одной модели к другой отличной по своей структуре. При таком переходе происходит своего рода перекодирование пространственных образов, возникающих в различных условиях. Важно отметить, что образ предмета и графический образ здесь находятся в сложных соотношениях. Применительно к одному и тому же предмету могут создаваться различные графические образы, поскольку предмет изображается по-разному. В зависимости от функции в образе фиксируются не все свойства и признаки отображаемого объекта, а лишь те, которые необходимы для реализации деятельности, её успешного осуществления.

Сложность заключается в техническом оснащении кабинета. В будущем графика с использованием инструментов рисования уйдет в прошлое, но необходимость в развитии логического и пространственного представления учащихся останется. Поэтому использование всех возможных методов и приемов, включая данные, даст более эффективный результат.

Компьютерная анимация закрыла пробел в процессе формирования логического и пространственного образа геометрического объекта, позволила плавно перейти от натуральной модели к условному графическому изображению - чертежу, что значительно повысило уровень объективности пространственных данных учащегося.

Использование компьютерной графики в качестве средства обучения черчению на занятиях технологии основано на том факте, что рисование любого трехмерного, а значит, объемного тела представляет собой имитацию трехмерного пространства на плоском двухмерном листе бумаги.

Возможности использования компьютерной графики в преподавании технологии, прежде всего, связаны с эффективной реализацией дидактического принципа визуализации в обучении. Его реализация в преподавании различных предметов, а также других принципов дидактики является одним из ведущих факторов в обучении и развитии. Мы находим, что опыт использования компьютера в классе в основном сводится к использованию компьютерной графики в виде статических изображений или рисунков. Программные продукты, которые реализуют возможность работы с компьютерной графикой, предоставляют, во-первых, возможность создавать динамические образы, раскрывающие математические понятия в пространстве и времени, и, вовторых, возможность интерактивной работы, когда ученик сам становится участником события. Во втором случае мы говорим о создании визуальных образов при самостоятельном программировании учеников.

Из-за плохо развитого логического и пространственного воображения особую сложность в усвоении учебного материала вызывает тема «Виды» (разрезы, сечения).

При изучении этой темы учащиеся обретают следующие навыки:

- умение дифференцировать (расчленять, различать) те части предмета, которые находятся перед воображаемой секущей плоскостью и за ней;

- умение грамотно выполнять учебные и производственные чертежи, содержащие простые разрезы.

Преподаватель должен приложить все усилия, чтобы заверить учеников, что на самом деле часть не подвергается операции, что это просто ментальная мера, то операция мысленная. Плохое понимание этой темы учащимися всегда приводит к вопиющим ошибкам в решении ряда практических задач, связанных с выполнением видов и операций разреза. Объяснение учителем должно быть чтобы ученики самостоятельно определяли построено таким образом, положение детали на плоскостях проекций. Первоначально ответы учащихся являются неполными и содержат некоторые неточности. Учитель должен понять их и внести необходимые коррективы.

Большим вспомогательным средством в освоении учебного материала может являться просмотр отдельных фрагментов учебного фильма, где раскрыта вся динамика выполнения операций разреза и сечения.

Следует подчеркнуть, что готовый разрез не вызывает других изменений данного предмета или модели.

Для успешного изучения темы рекомендуется иметь следующие наглядные пособия: учебные таблицы, несколько шаблонов разъемных моделей и модель образования разреза.

При демонстрации модели необходимо периодически сравнивать части модели с изображением, то есть с чертежом. Слушая объяснение, ученики должны понимать, что тема рассечение воображаемой плоскостью.

Наличие таких моделей позволяет сформировать связь между визуальными образами чертежа и его оригиналом.

### <span id="page-33-0"></span>2.2. Учебно-тематическое планирование уроков технологии с параллельным включением основ черчения

Технология является дисциплиной, которая позволяет учащимся освоить изображений технические приемы различных ТИПОВ графических  $\overline{\mathbf{M}}$ графических операций.

Через графическую одновременно деятельность происходят познавательные процессы, такие как ощущения, восприятие, представление, мышление и т. д., в результате чего учащиеся имеют общее понимание многих психических функций.

Школьный графический компонент образования должен обеспечить:

- формирование у учащихся основ графической грамоты, навыков графической деятельности;

- осуществление связи обучения с практикой (производством, технологией и др.), знакомство школьников с устройством машин, механизмов и т.д.;

- подготовку учащихся к конструкторско-технологической и творческой деятельности, различным видам моделирования;

развитие пространственных представлений ШКОЛЬНИКОВ, ИX наблюдательности, глазомера, измерительных навыков и др.;

- формирование эстетического, художественного вкусов, элементов общей культуры.

Цель обучения конкретизируется в основных задачах:

- формировать знания об основах прямоугольного проецирования на одну, две и три плоскости проекции, способах построения изображений на чертежах (эскизах), а также построения прямоугольной изометрической проекции и технических рисунков;

научить **ВЫПОЛНЯТЬ** несложные чертежи, читать  $\mathbf{M}$ эскизы, аксонометрические проекции, технические рисунки деталей различного назначения:

- развивать статические и динамические пространственные представления, образное мышление на основе анализа формы предметов и ее конструктивных особенностей, мысленного воссоздания их пространственных образов по проекционным изображениям, словесному описанию и пр.;

- научить самостоятельно пользование учебными материалами;

- формировать умения применять графические знания в новых ситуациях.

Этап изучения графических методов визуализации должен опираться на опыт учащихся, приобретенный на занятиях изобразительного искусства. Необходимо использовать знание формы, перспективного способа ее подачи, технического чертежа и т. п.

При изучении геометрических структур используются знания и навыки, полученные на уроках математики 6-го и 7-го класса. К началу изучения курса технологии ученик уже должен быть знаком с такими понятиями, как точка, прямая, радиус, угол, плоскость, треугольник, прямоугольники и их свойства. Он может измерять отрезки и углы; почувствовать равенство треугольников. Знает признаки параллельности двух прямых и их свойства, знает понятие поперечного масштаба и т. д.

В процессе обучения, учащиеся должны знать:

- правила оформления чертежей;

- приемы работы чертежными инструментами;

- приемы построения сопряжений;

- основные сведения о чертежном шрифте;

- основы прямоугольного проецирования на одну, две и три взаимно перпендикулярные плоскости и иметь понятие о способах построения аксонометрических изображений.

Учащиеся должны уметь:

- анализировать форму предмета по чертежу и с натуры, анализировать графический состав изображений;

- читать и выполнять комплексные чертежи (эскиз) и наглядные изображения несложных предметов;

- выбирать оптимальное количество видов на чертеже, осуществлять некоторые преобразования формы и логического и пространственного положения предметов и их частей.

Обновление содержания школьного образования в условиях  $e_{\Gamma}$ модернизации, введение нового учебно-тематического плана инициируют новые подходы к графическому образованию учащихся.

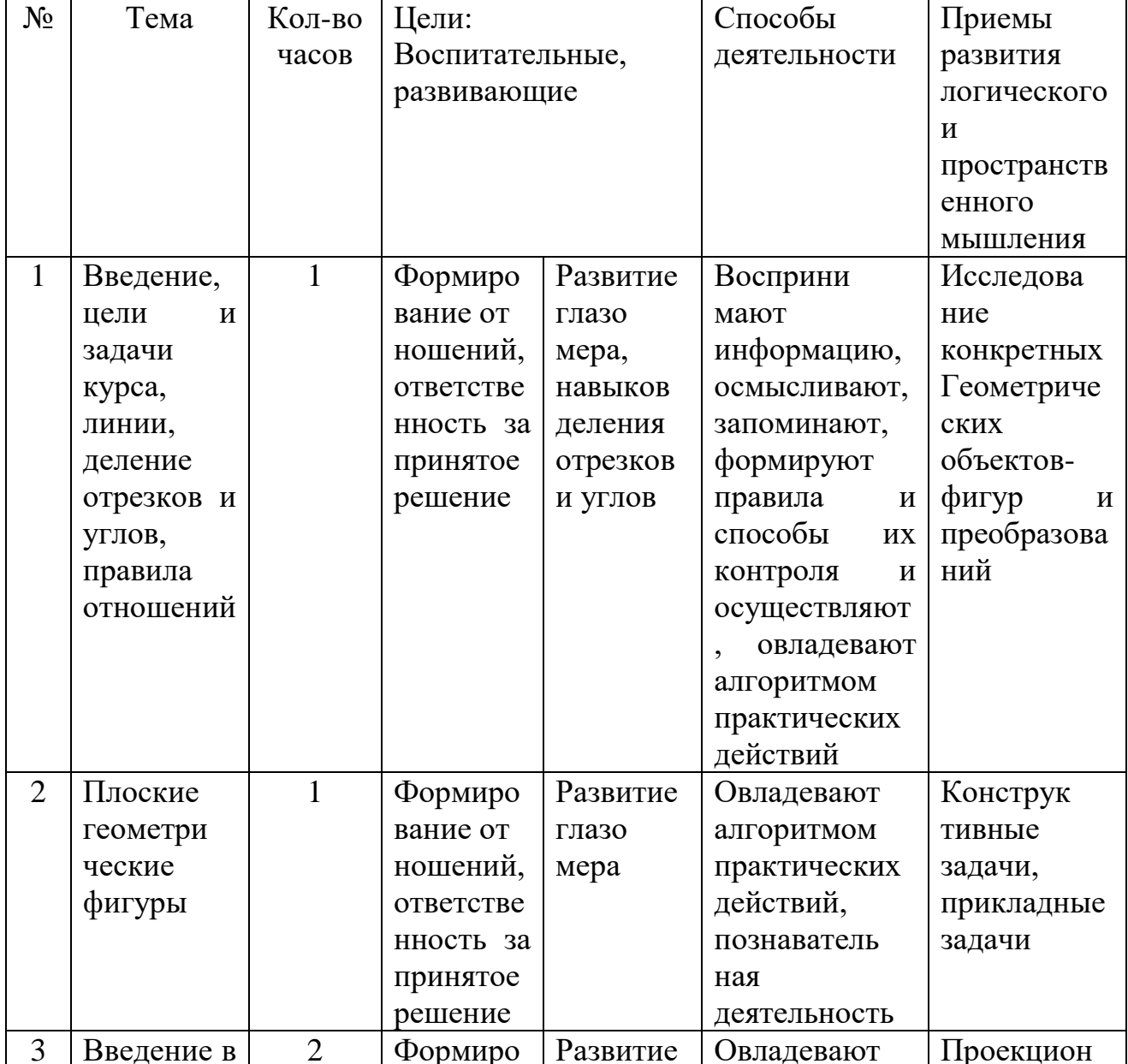

1. Простые геометрические фигуры
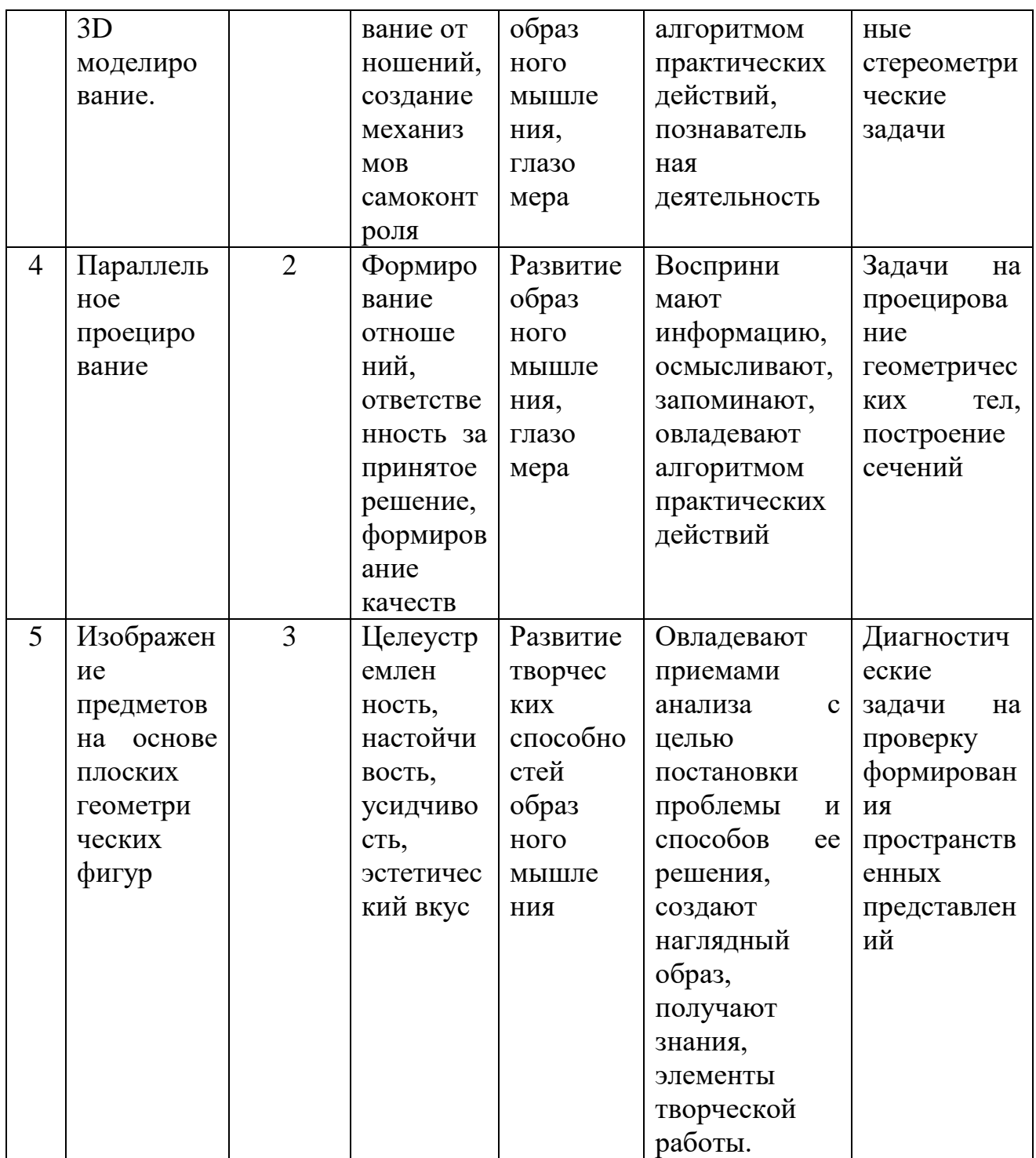

## 1. Геометрические тела

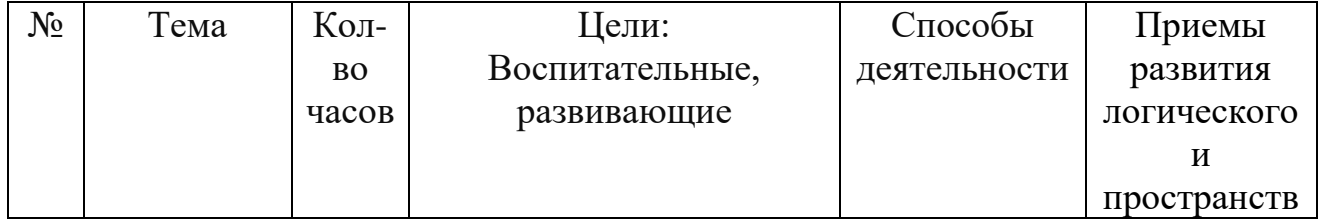

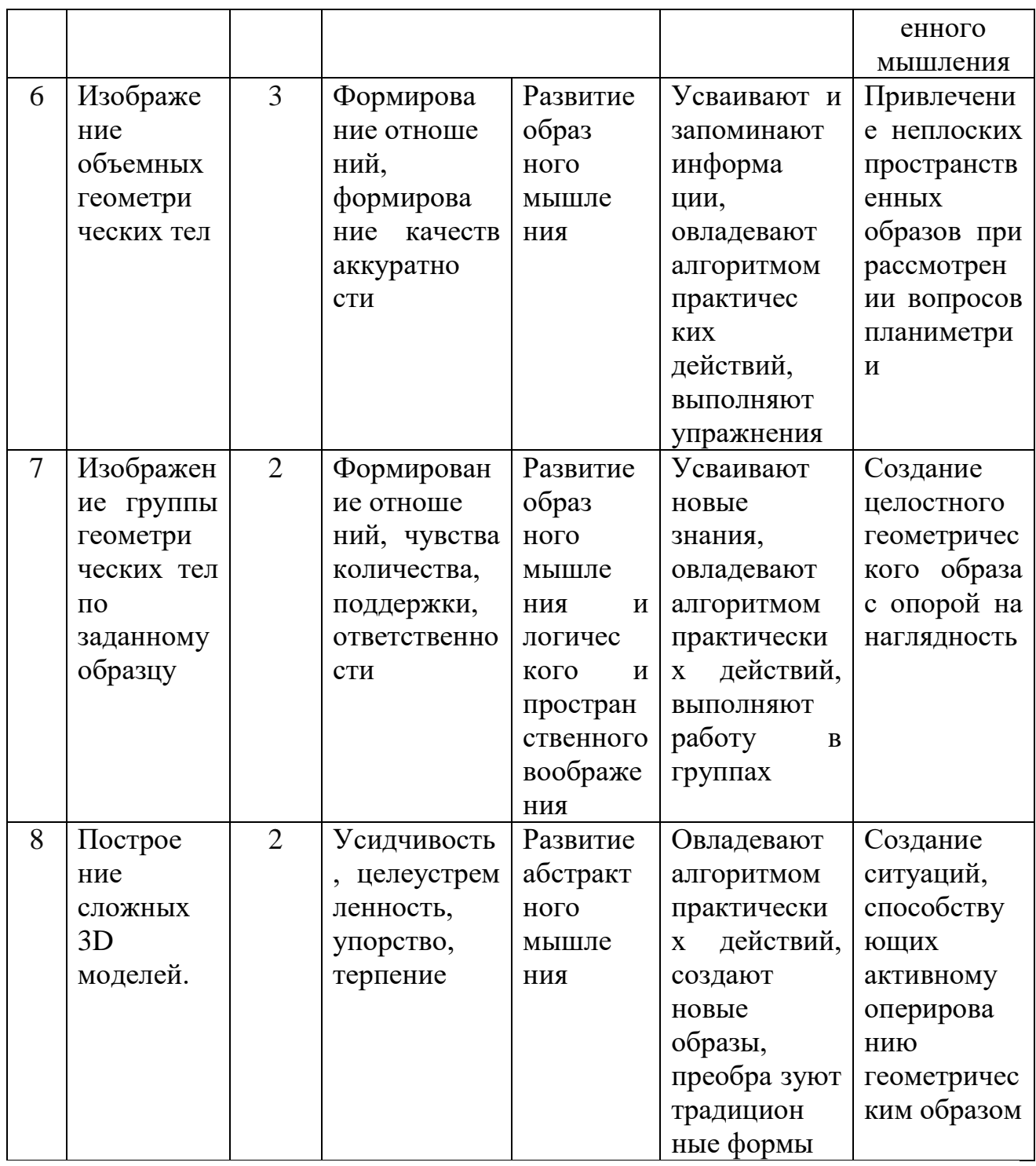

Таким образом, курс технологии призван формировать у учащихся графическую культуру, творческий потенциал личности. Понятие «графическая культура» является широким и довольно многогранным. Что касается обучения учащихся, графическая культура относится к уровню развития графических методов и способов передачи данных, которые оцениваются качеством выполнения и чтения чертежей.

## **2.3. Этапы изучения основных приемов 3D моделирования в системе «КОМПАС»**

Этап 1. Знакомство с интерфейсом программы.

Последовательность действий:

1. Открыть окно создание детали в Компас 3D

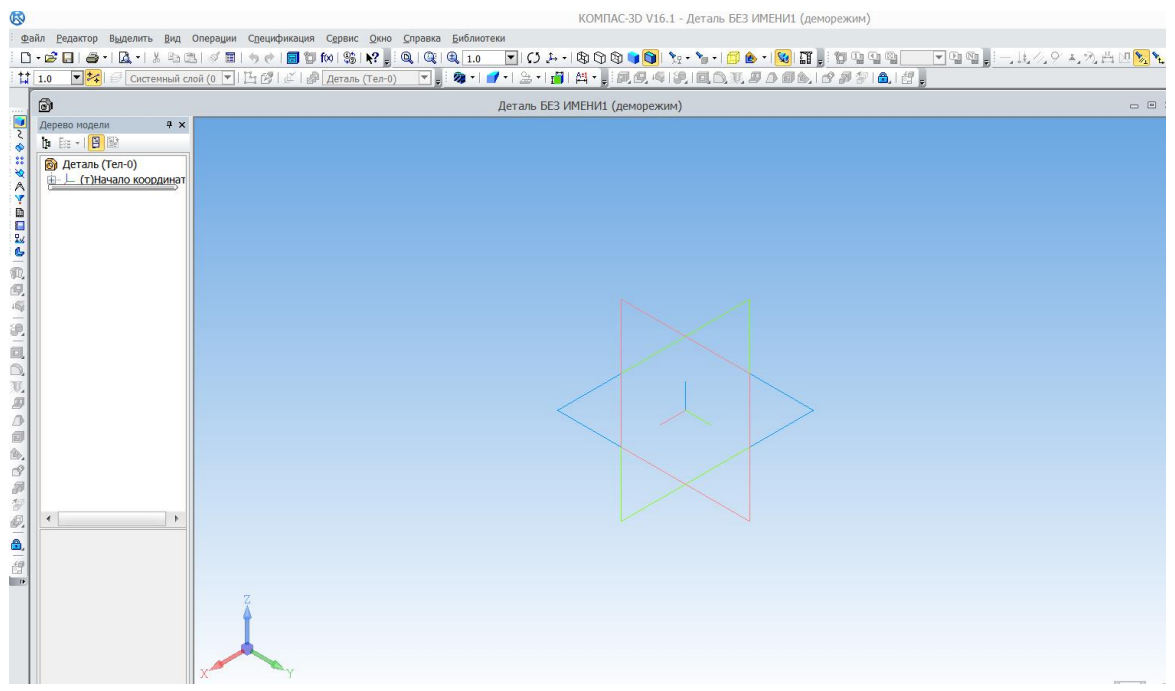

Рис. 2.3.1

2. Изучить основные команды создания и редактирования детали:

1. Главное меню содержит вкладки «Файл», «Редактор», «Вид», «Операции», «Сервис», «Окно», «Справка», «Библиотеки»;

2. Панель инструментов **-** позволяет производить основные операции при создании и редактировании модели, состоит из нескольких вкладок: редактирование детали, пространственные кривые, вспомогательная геометрия, массивы и др.;

3. Дерево модели - показывает последовательность создания детали;

4. Панель Вид - помогает управлять расположением объекта, менять масштаб, перемещать и вращать объект по осям;

5.Операция Эскиз - позволяет перейти в режим редактирования модели в определенной плоскости.

Этап 2. Твердотельное моделирование. Создание объекта при помощи операции выдавливание.

- 1. Запустить программу Компас 3D;
- 2. Создать деталь (Файл  $\rightarrow$  Создать  $\rightarrow$  Деталь);
- 3. Выбрать ориентацию осей X-Y-Z; ₫,
- 4. Выбрать команду «Эскиз»;
- 5. На панели инструментов выбрать прямоугольник, задать параметры 50х100 с привязкой в центре прямоугольника (см. рис. 2.3.2).

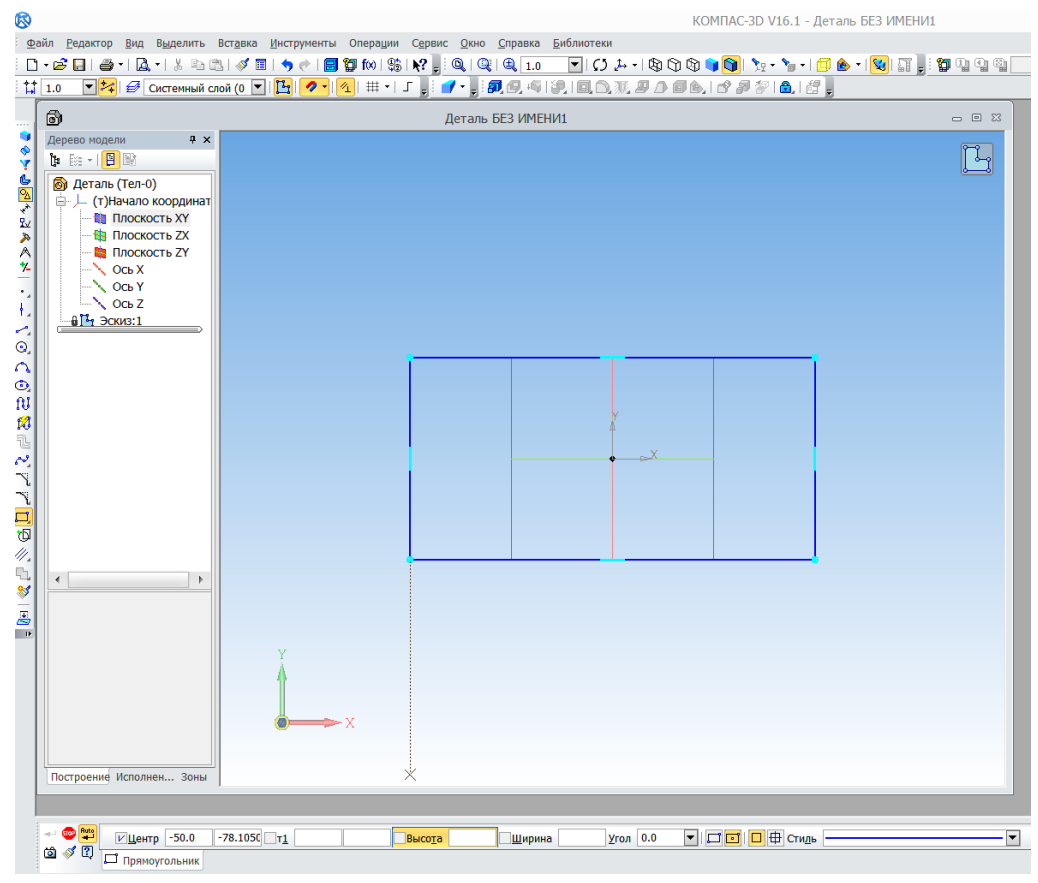

Рис. 2.3.2

- 6. Выйти из режима «Эскиз»;
- 7. На панели редактирования выбрать команду «Операция выдавливания»  $\boxed{\blacksquare}$ , задать расстояние 20 мм, нажать кнопку создать.

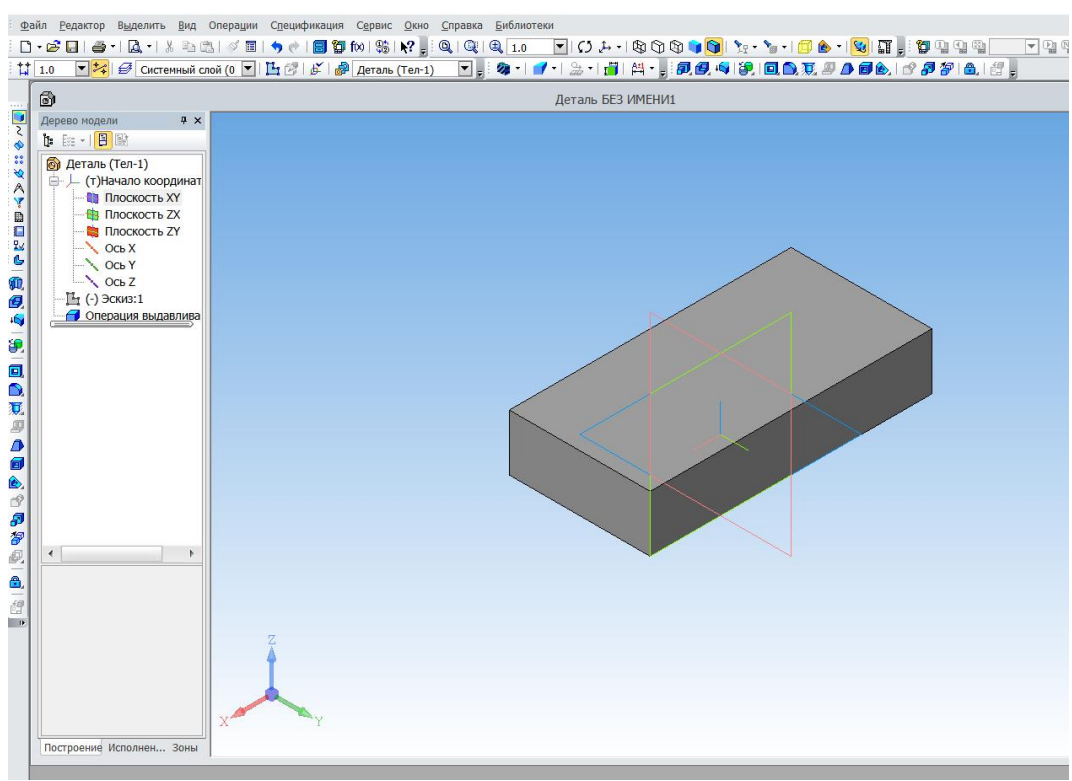

Рис. 2.3.3

На экране изображена призма 50х100х20

Этап 3. Моделирование детали при помощи операции «вращение»

Последовательность действий:

- 1. Запустить программу Компас 3D;
- 2. Создать деталь(Файл → Создать → Деталь);
- 3. Выбрать начало координат и плоскость, где предполагаем вести построение модели;
- 4. Задаем ось вращения и контур модели, например, формируем контур лимона;

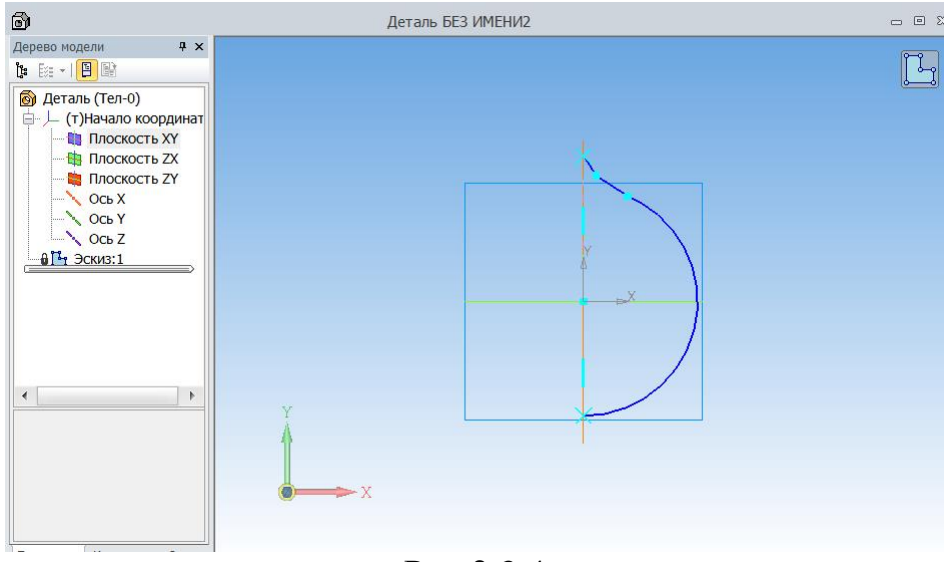

Рис.2.3.4

- 5. Выйти из режима «Эскиз»;
- 6. На панели редактирования выбрать команду «Элемент вращения»

0 , на панели свойств вращение прямое, угол прямого направления - 360°;

7. На рабочем поле появится фигура;

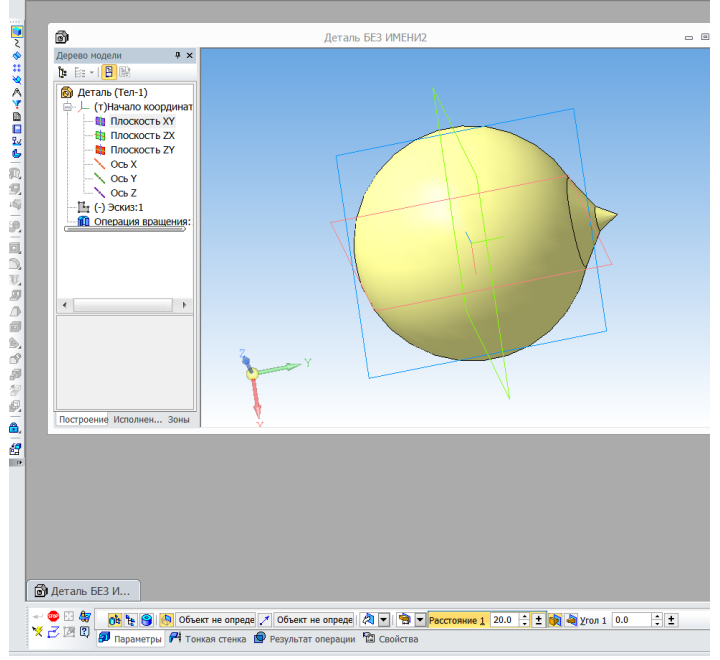

Рис. 2.3.5

Этап 4. Моделирование при помощи операции «приклеить выдавливанием» Ход работы:

- 1. Запустить программу Компас 3D;
- 2. Создать деталь(Файл → Создать → Деталь);
- 3. Выбрать плоскость проекций;
- 4. Выбрать команду «Эскиз»;
- 5. При помощи операции «Выдавливание» создать основание;

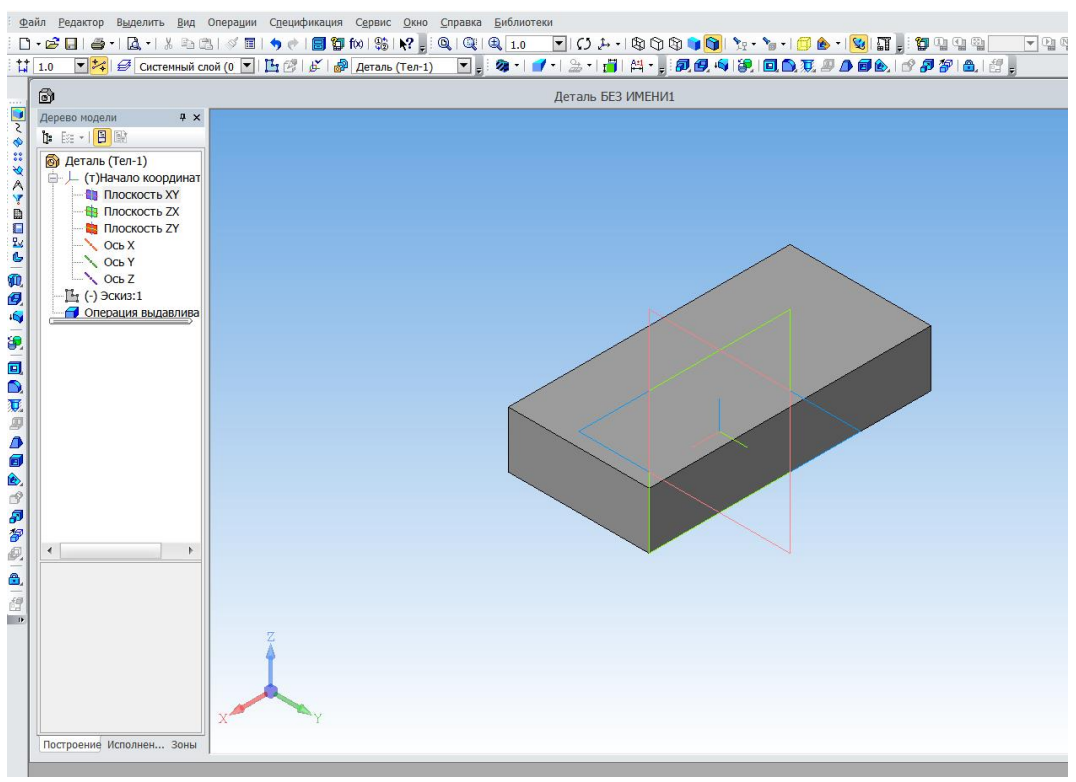

Рис. 2.3.6

- 6. Выбрать верхнюю грань получившейся детали и войти в создание эскиза;
- 7. Построить окружность необходимого по условию радиуса;
- 8. Войти в редактирование детали и построить цилиндрическую поверхность высотой 20 мм. Программа предварительно покажет фантом приклеиваемой части детали;

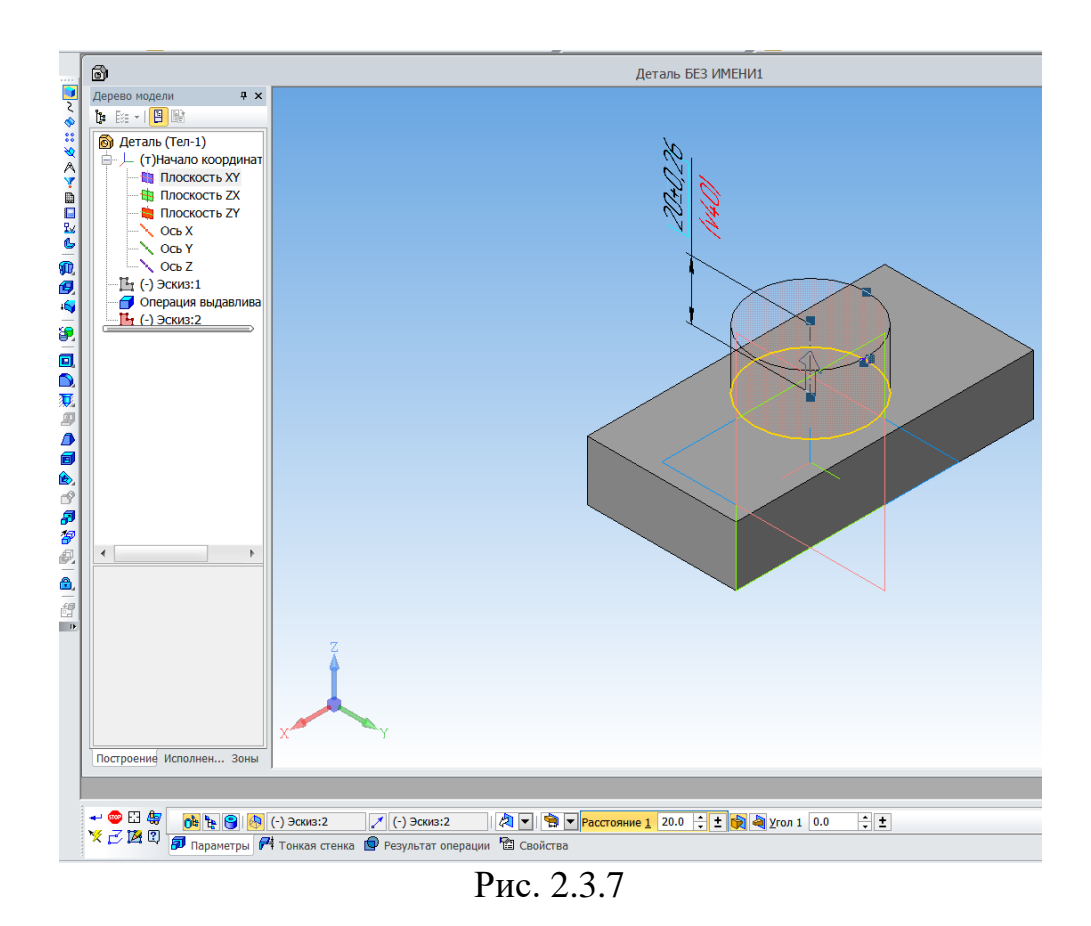

9. Создаем деталь (рис. 2.3.8);

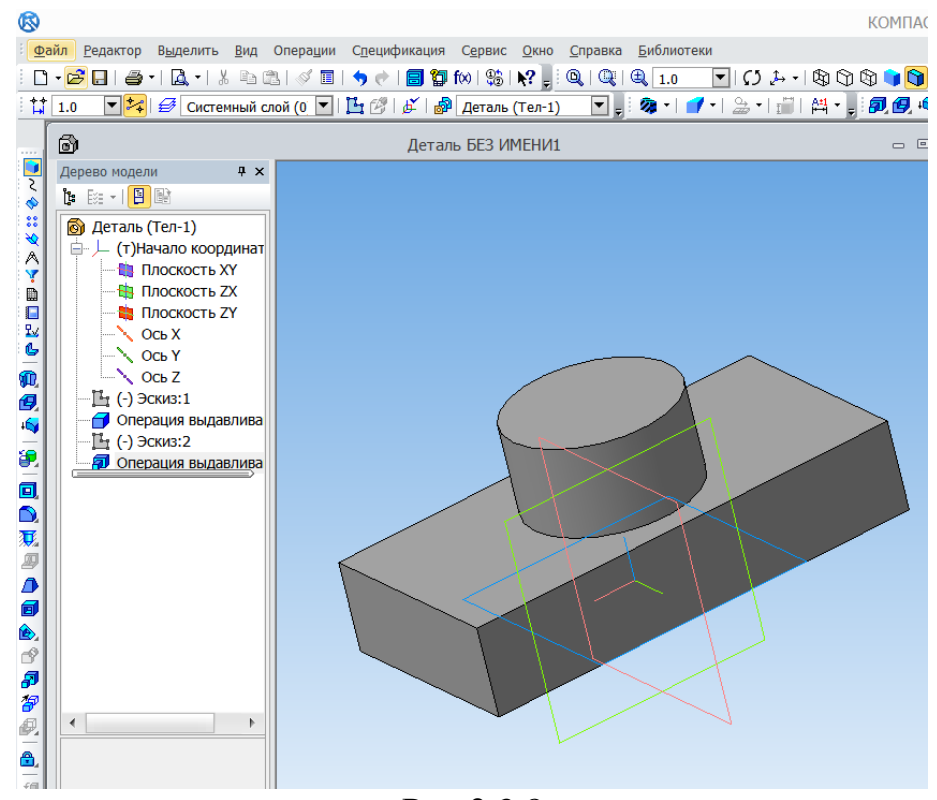

Рис.2.3.8

10. Построение отверстия способом выдавливания. Для этого выбираем плоскость обреза цилиндра и входим в эскиз. Строим окружность, лежащую в основании цилиндрического отверстия (см. рис. 2.3.9);

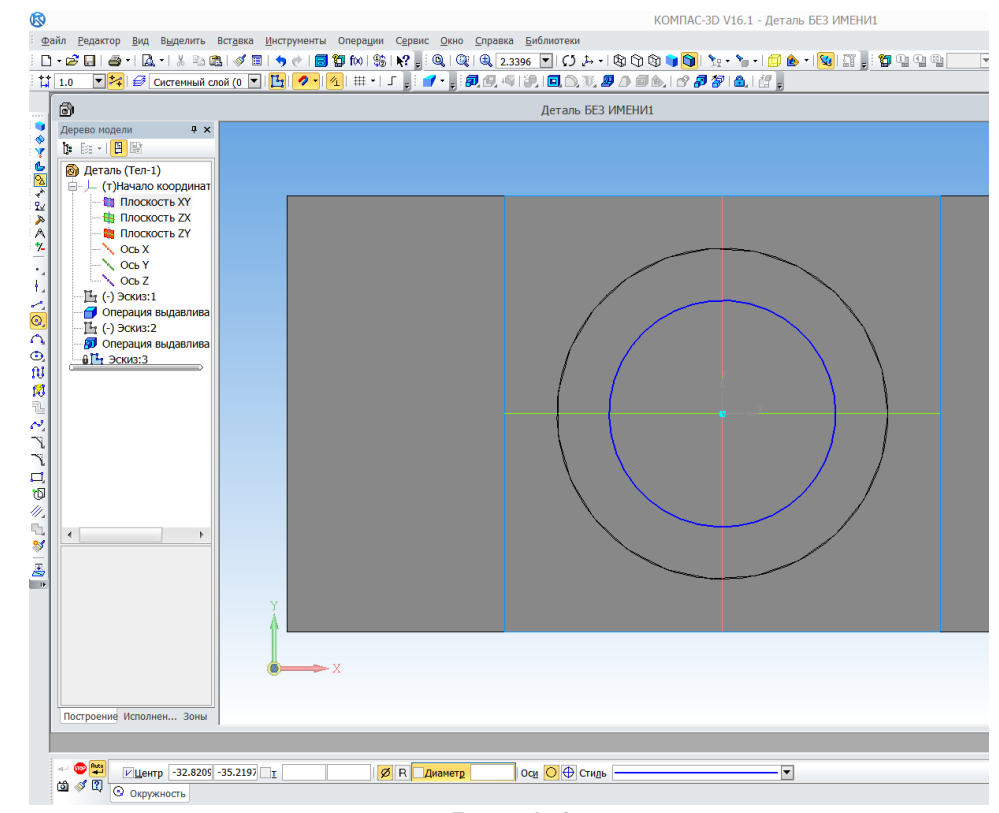

Рис. 2.3.9

11. Входим в редактирование детали, выбираем иконку и вырезаем отверстие.

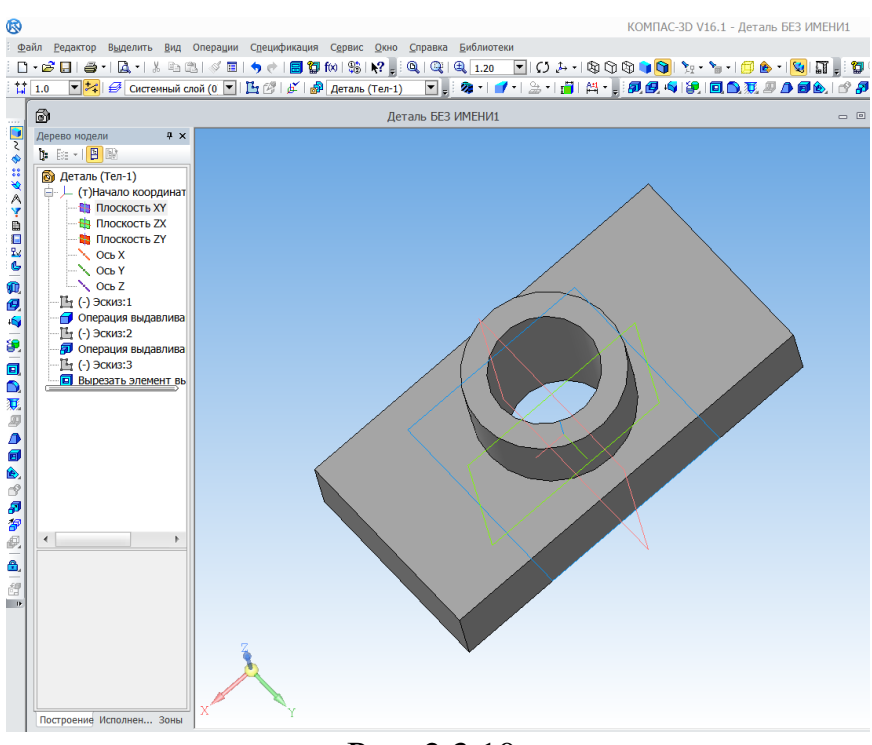

Рис. 2.3.10

Этап 5. Создание сложной машиностроительной детали.

### **Создание передней стенки Вилки**

С самого начала включаем **изометрию**, затем определяемся с плоскостью, от которой начнем чертить, в данном случае это ZY.

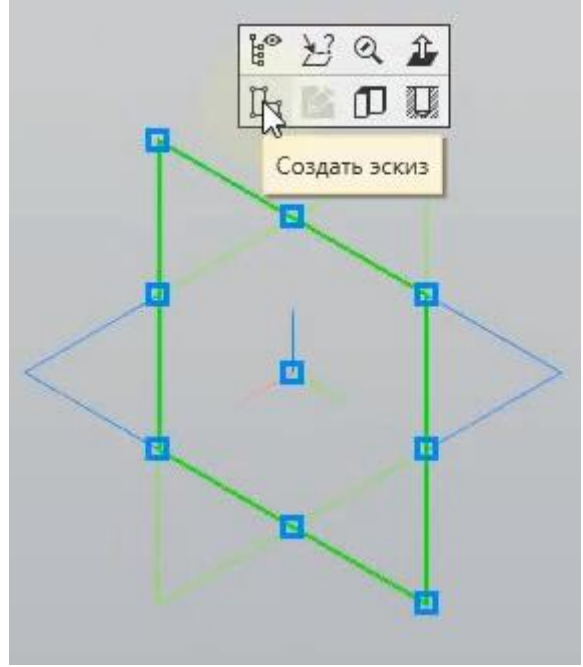

Рис. 2.3.11

Далее чертим прямоугольник со сторонами 34 мм на 54 мм и включаем отображение степеней свободы.

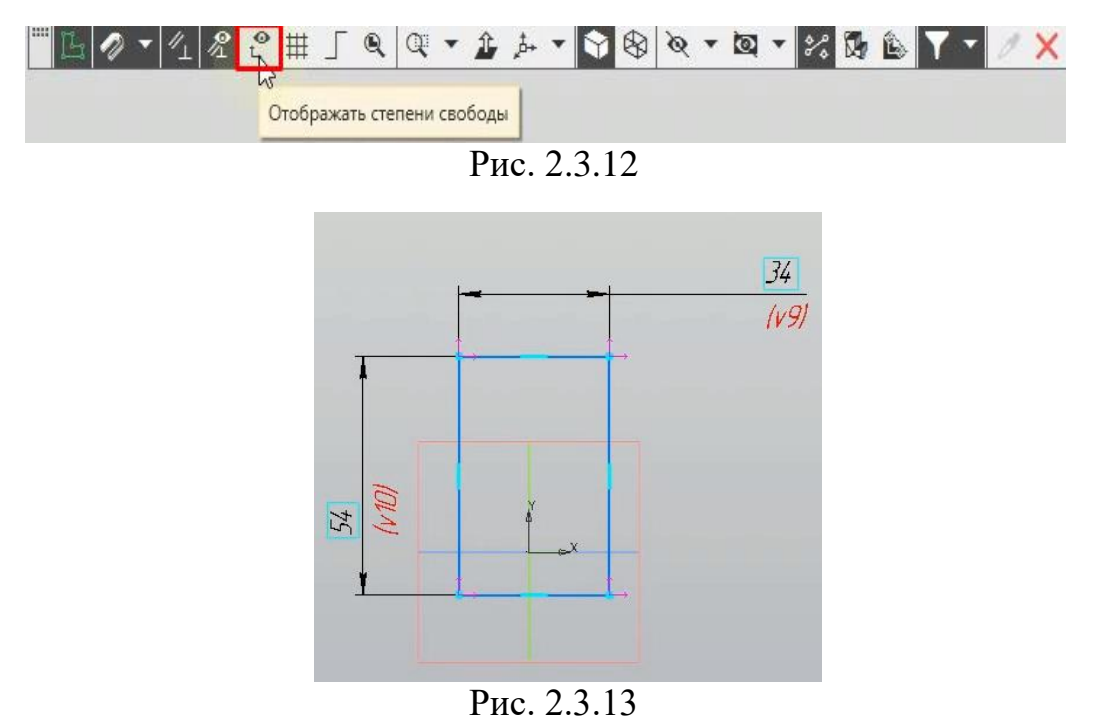

Степени свободы стоит убрать, чтобы в дальнейшем это не принесло нежелательных последствий. Для этого мы воспользуемся функциями **выровнять по горизонтали и вертикали** во вкладке **ограничения**.

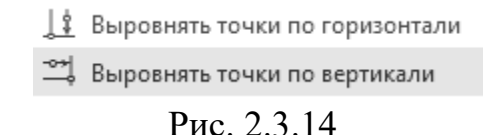

Выбираем выравнивание по горизонтали, щѐлкаем по вертикальной стороне прямоугольника, а затем на центр, тем самым высота стала неподвижной относительно центра. Затем выбираем выравнивание по вертикали и, по аналогии, делаем то же самое с горизонтальным отрезком.

Внимание, в некоторых версиях Компаса функции выравнивания объединены и названы просто **выравнивание**. Принцип работы тот же

Если все действия были совершены правильно, то центр прямоугольника и центр плоскости должны совпасть, а также исчезнуть стрелки розового цвета. Если всѐ так, то мы можем продолжать работу.

После, нам требуется выдавить данный прямоугольник. Для этого мы выбираем функцию **элемент выдавливания** и указываем расстояние 16 мм, затем **применить.** 

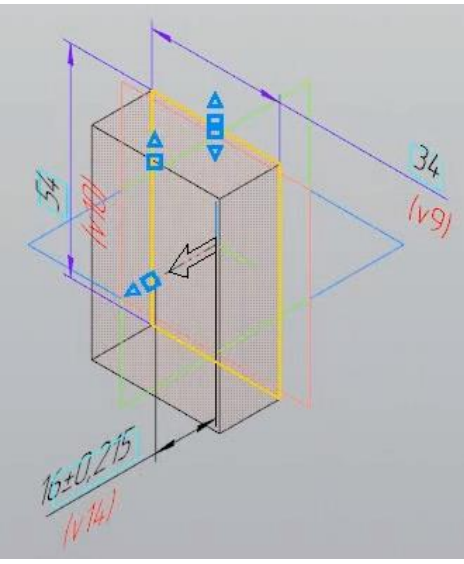

Рис. 2.3.15

На этом создание передней стенки не закончено. Дальше выбираем переднюю плоскость и нажимаем **эскиз**.

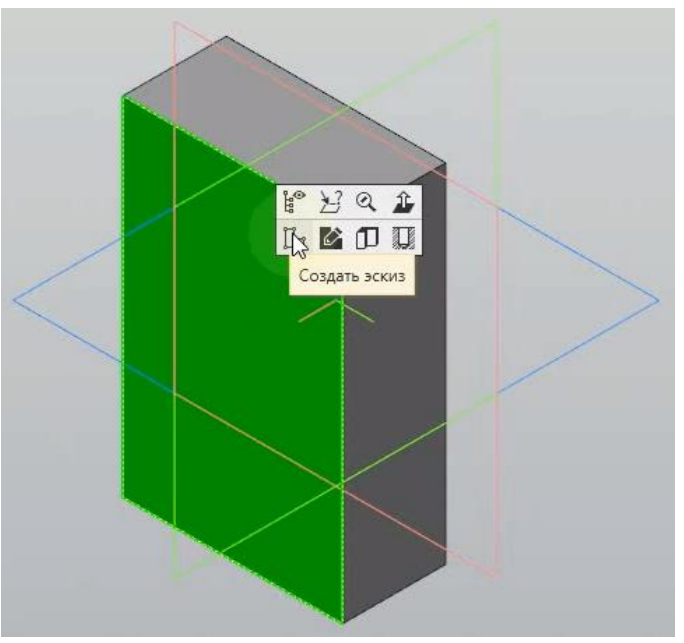

Рис. 2.3.16

На данной плоскости чертим ещѐ один прямоугольник со сторонами 80 мм на 40 мм и также выравниваем по центру плоскости. После данных действий выдавливаем прямоугольник, но уже меняем направление, чтобы

выдавливание происходило не вперѐд, а назад, сквозь первый прямоугольник. Расстояние указываем 16 мм или же в способах включаем **через всѐ**.

#### **Создание правой стороны Вилки**

Чтобы построить правую сторону, нужно выбрать грань, что указана на рис. 2.3.17 и создать эскиз. Эскизом будет являться тоже прямоугольник. Очень важно начать выделять прямоугольник с левого нижнего угла, который указан красным на рис. 2.3.18.

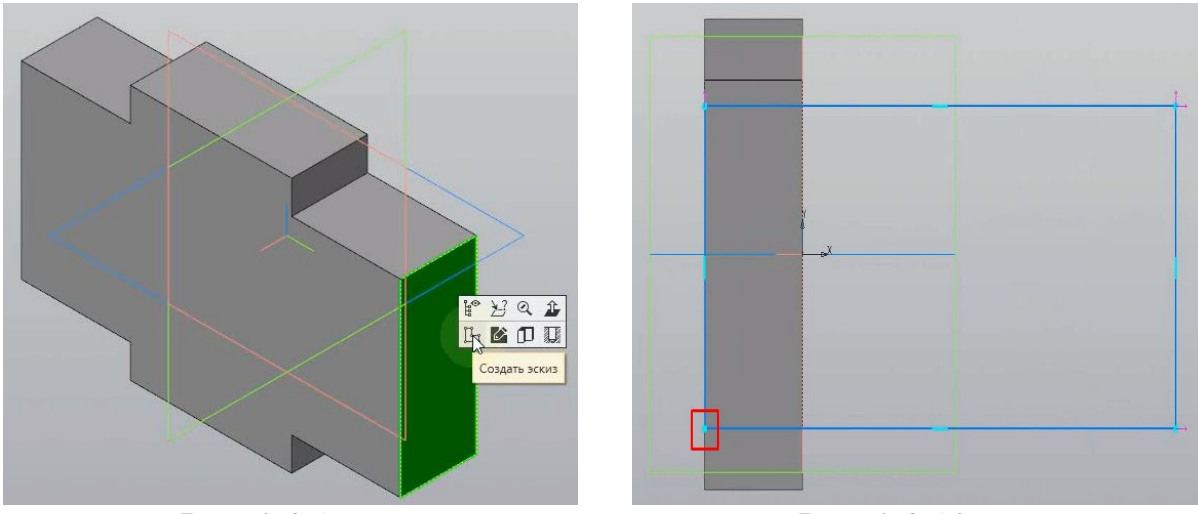

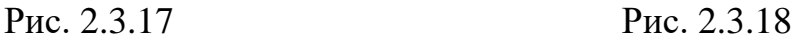

Пока треугольник указан произвольно, его размеры проставим немного позже. Далее мы строим окружность от центра правой стенки прямоугольника таким образом, чтобы еѐ диаметр совпадал с высотой прямоугольника. Затем, с помощью функции **усечь кривую**, убираем лишнее, то есть проводим линию, как указано на рисунке ниже.

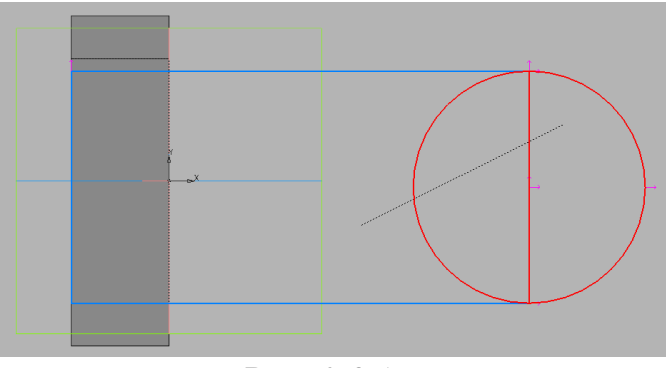

Рис. 2.3.19

Тем самым мы отсекаем левую дугу окружности и правую стенку прямоугольника. После данных действий нам требуется сделать оставшиеся части окружности и прямоугольника одним целым. Для этого воспользуемся функцией **касание** и указываем верхний конец прямоугольника и верхний конец дуги, потом то же самое повторяем снизу.

В продолжении выравниваем центр дуги и грани, на которой создаѐтся эскиз. В конце требуется только указать длину от грани до центра дуги – 54 мм.

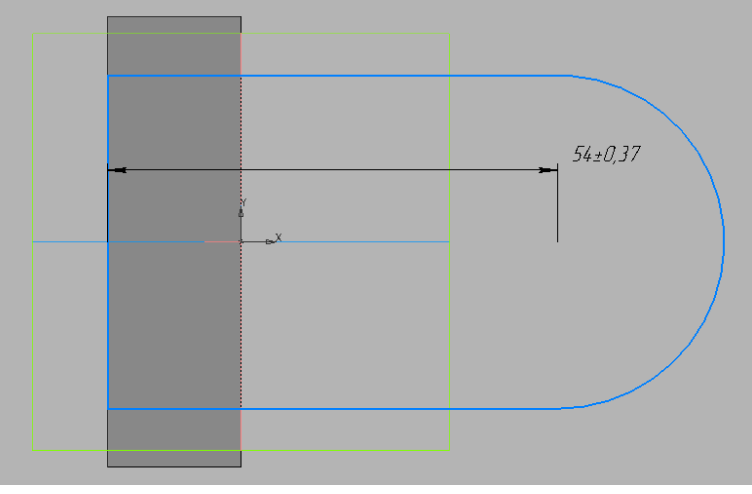

Рис. 2.3.20

Далее просто меняем направление и выдавливаем данный эскиз на 16 мм.

#### **Создание бобышки на правой стороне Вилки**

Для создания бобышки сначала выделяем грань, которую только что выдавили и создаѐм эскиз. Эскизом будет являться окружность. Перед началом черчения кликаем правой кнопкой мыши по свободному полю и в открытом меню выбираем привязку **центр**. При этой привязки, если наводить на любую окружность, то точкой будет выделяться еѐ центр. Когда это сделали, выбрав **окружность,** наводим на дугу грани и из центра создаѐм окружность с диаметром равным дуге. После воспользуемся функцией **элемент выдавливания** и в расстоянии указываем 6 мм.

В итоге у нас получилась деталь:

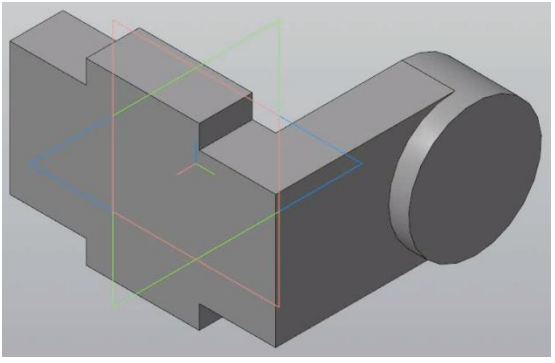

Рис. 2.3.21

#### **Создание зеркала правой стороны Вилки**

На предыдущем заголовке мы закончили делать правую сторону Вилки. Теперь нужно сделать всѐ то же самое на левой стороне, но чтобы не повторять всю работу, воспользуемся функцией **зеркальный массив**.

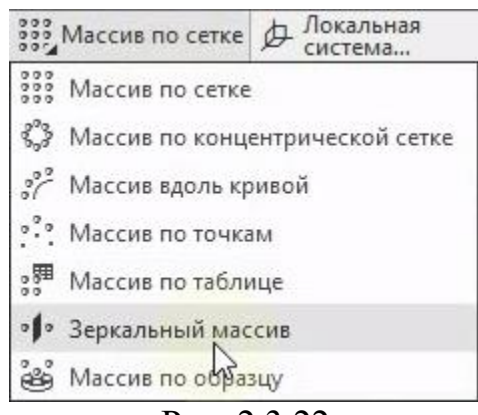

Рис. 2.3.22

После того, как мы выбрали зеркальный массив, отображаем дерево работы и выделяем два последних выдавливания, то есть выдавливание 3 и 4, далее переходим в параметр **плоскость** и выбираем плоскость, относительно которой будем проводить зеркало, в данном случае это ZX. В итоге должен получиться рисунок, как указано ниже.

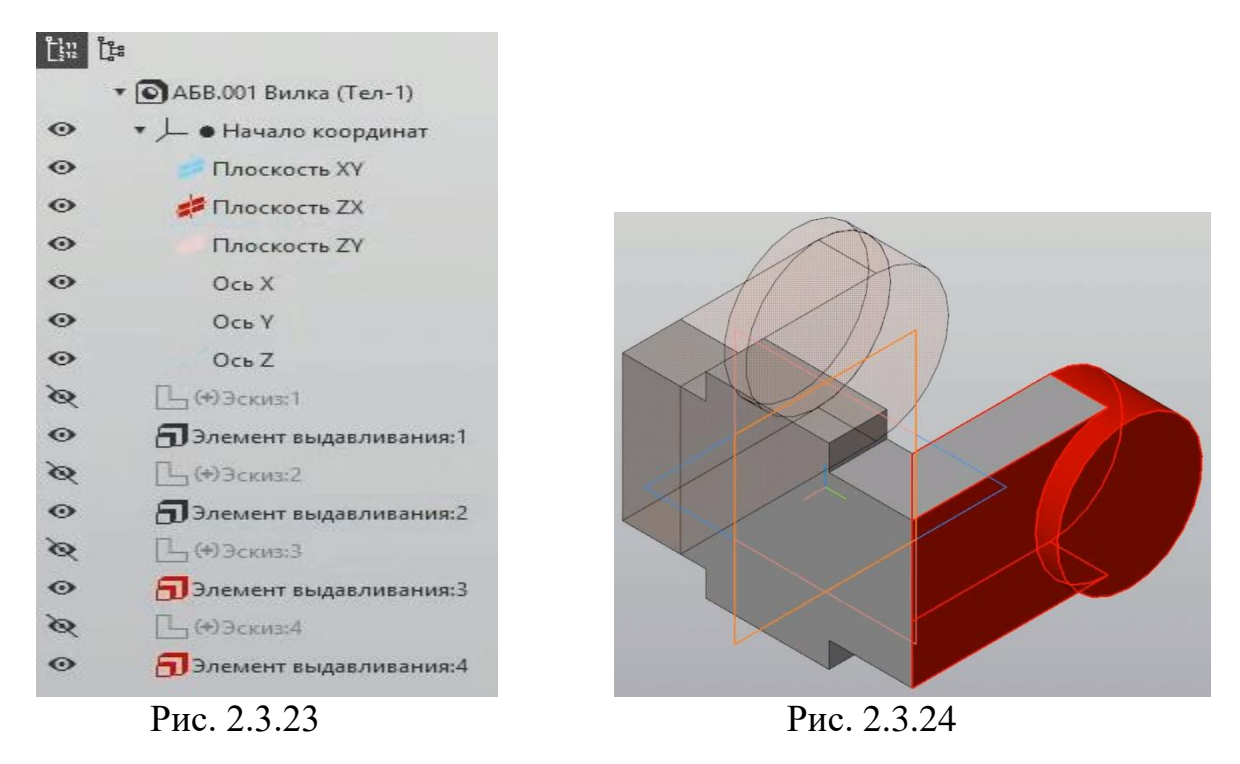

#### **Скругления**

Чтобы деталь не выглядела как детский конструктор, воспользуемся функцией **скругление**. Задача заключается в том, чтобы округлить прямые углы у детали. На рисунках ниже указано, какие углы надо скруглить и какой требуется радиус для каждого угла.

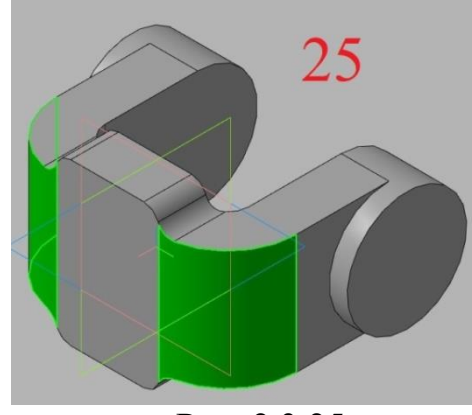

Рис. 2.3.25

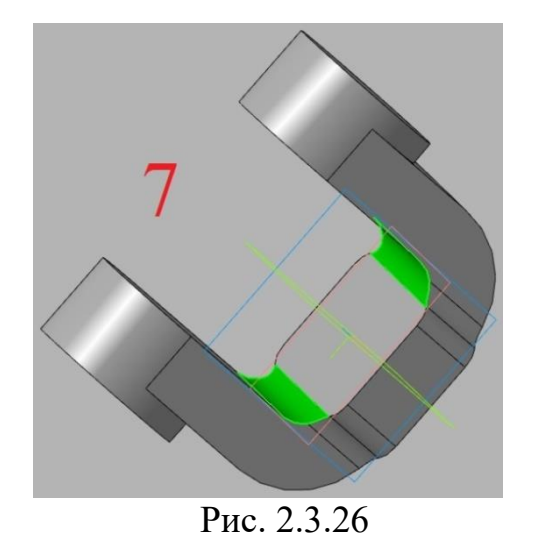

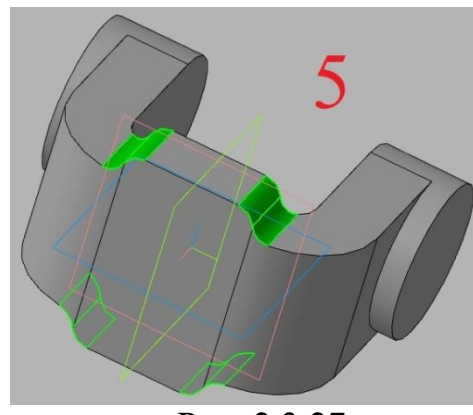

Рис. 2.3.27

#### **Построение вспомогательной геометрии и передней бобышки**

Чтобы была возможность присоединить вилку к объекту, требуется выдавить на передней стенке детали бобышку, но чтобы последующая окружность не была связана с центром плоскости и чтобы окружность могла выдавливать вовнутрь стенки, требуется создать смещѐнную плоскость, то есть воспользоваться вспомогательной геометрией.

Для этого выделяем грань нашего самого первого прямоугольника и кликаем на команду **смещѐнная плоскость**.

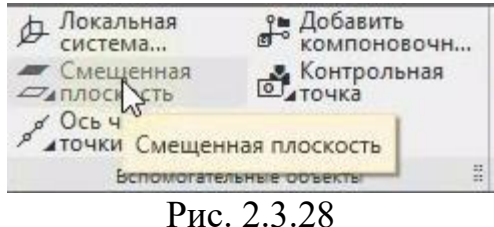

Указываем расстояние 6 мм и применяем.

На смещѐнной плоскости в начале координат создаѐм эскиз окружности с диаметром 50 мм. Затем в элементе выдавливания меняем направление и выбираем способ **до ближайшей поверхности**. Сделано это для того, чтобы выдавленная бобышка касалась нашего скругления.

Далее, снова создаѐм окружность, только уже на выдавленной только что бобышке с диаметром 45 мм. Выдавливаем окружность на произвольное расстояние, в данном случае это 25 мм. В итоге должно получиться таким образом:

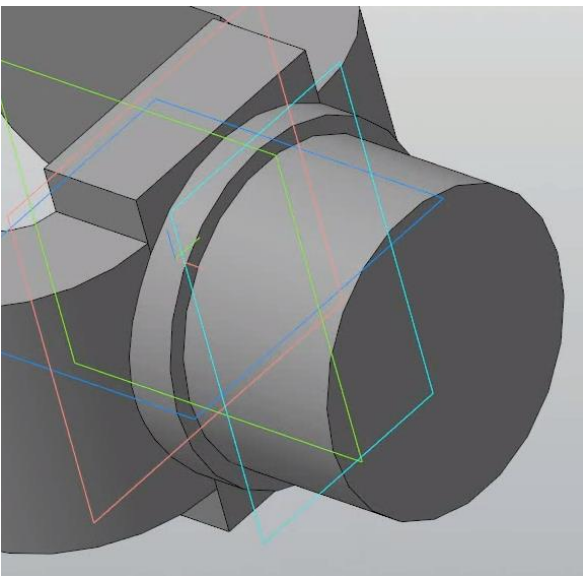

Рис. 2.3.29

#### **Создание проушин в боковых бобышках**

Создадим отверстия в боковых бобышках, чтобы через них выходила крестовина.

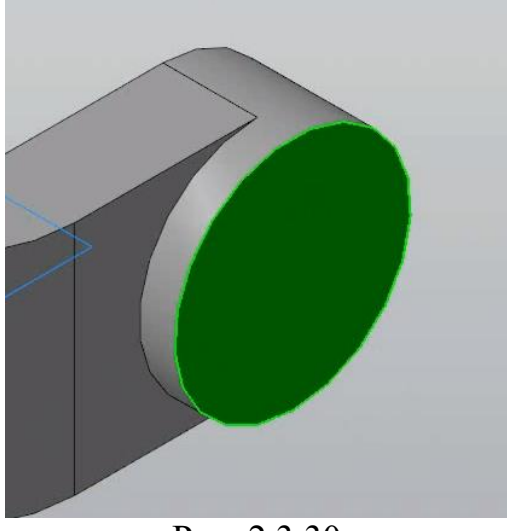

Рис. 2.3.30

На данной грани создаѐм окружность с диаметром 24 мм. Для удобного обозначения центра бобышки воспользуемся также привязкой **центр**. Затем используем функцию **вырезать выдавливанием** и, включив способ **через всѐ**, вырезаем.

#### **Конечное указание скруглений и фасок**

Ниже указаны радиус скругление и длина фаски с углом:

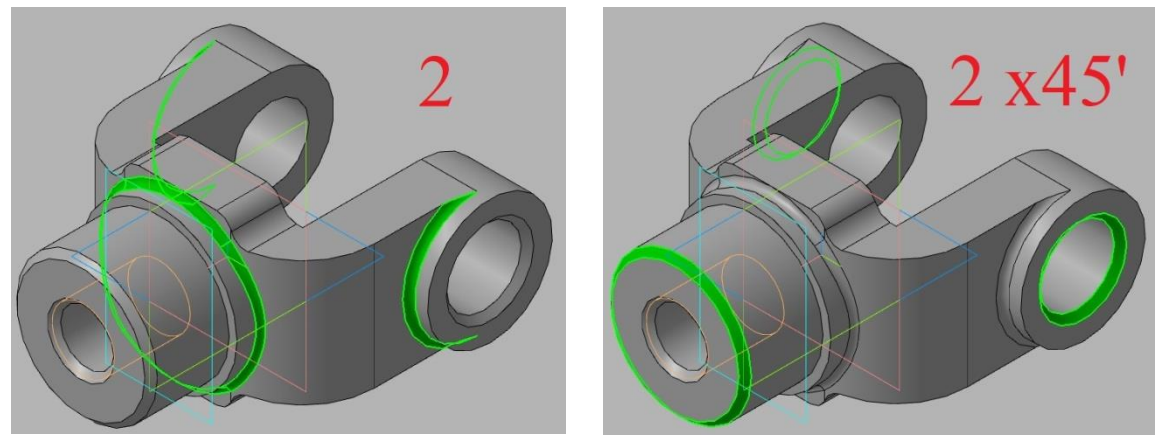

Рис. 2.3.31 Рис. 2.3.32

#### **Создания отверстия в передней бобышке**

В дальнейших разделах вы сами создаѐте схватывающий момент, исходя из вашего способа соединения с объектом. Здесь будет приведён пример возможного соединения.

Выбираем грань передней главной бобышки и нажимаем на **отверстие с зенковкой**, включаем резьбу и выбираем стандарт ниже:

| $\sqrt{2}$ |             |          |  |     |
|------------|-------------|----------|--|-----|
| 22         | つち<br>د.ے   | 19.294 2 |  | M22 |
| 20         | 75 E<br>ل ک | 17.294   |  | M20 |
| 18         | つち<br>د ، ے | 15.294 2 |  | M18 |

Рис. 2.3.33

Длину указываем 25 мм, расстояние 30 мм, диаметр зенковки 21,5 мм и применяем.

# $HQ$ **P** LACOU Создать эскиз

#### **Построение соединительной части**

Рис. 2.3.34

На данной грани создадим пазы. Для этого делаем эскиз, как на рисунке и чертим осевую окружность с произвольным диаметром, для удобства указан 32 мм. Затем чертим основной линией окружность с диаметром 7 мм на осевой окружности. Дальше нам требуется убрать степень свободы, для этого выбираем команду **выровнять по вертикали**, кликаем по маленькому кругу и затем по центру грани.

Если всѐ сделано правильно, то должно получиться следующее:

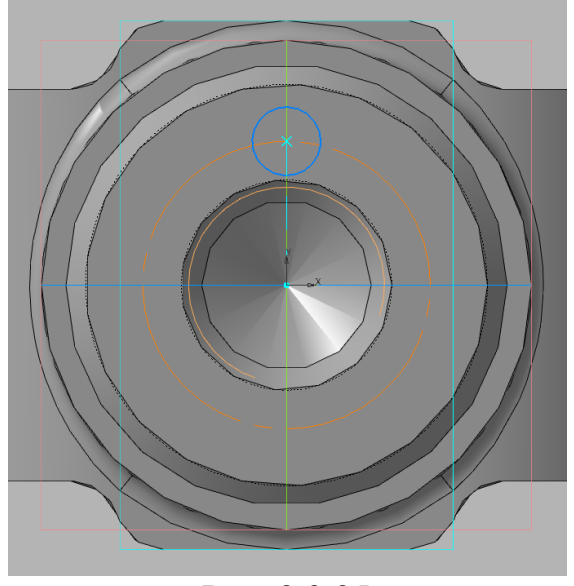

Рис. 2.3.35

Выдавливаем на 5 мм.

После данных действий снова выделяем ту же грань, что и в начале и переходим к эскизу. Строим произвольную окружность с диаметром 7 мм.

Далее используем команду **точка на кривой** и указываем центр и окружность, что указаны на рисунке ниже:

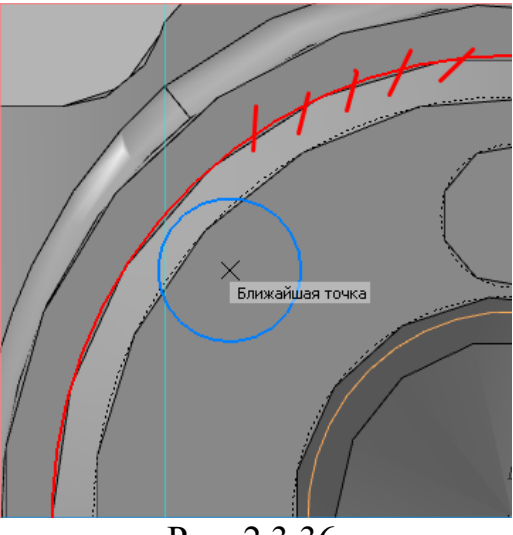

Рис. 2.3.36

Не забываем выходить из команды.

Теперь нам требуется поставить этот круг по угол 45 градусов. Запускаем команду **угловой размер**, в параметрах выключаем **выбор базового объекта**, выносные линии **от центра** и указываем сначала центр грани, затем верхний круг, а после круг, что слева, угол указываем 45 градусов. Используем команду выреза выдавливанием, способ – **до объекта** и указываем грань, как на рисунке:

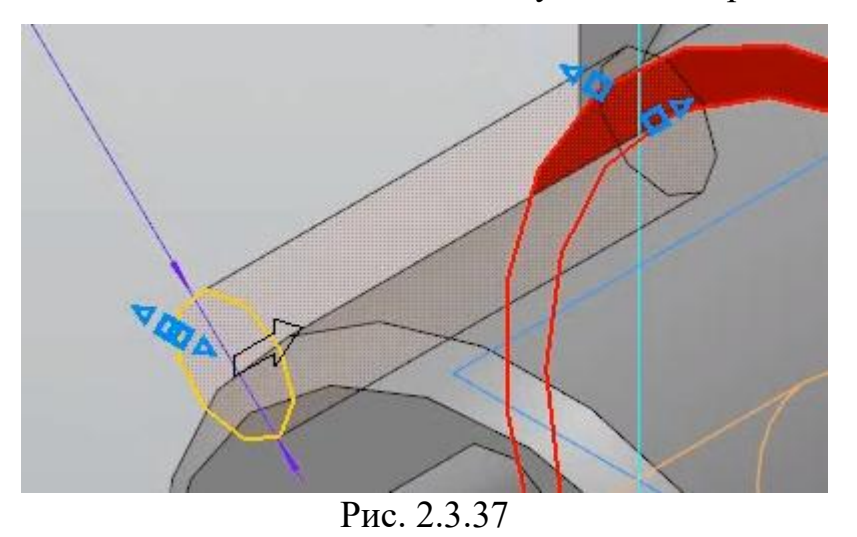

С помощью команды **массив по концентрической сетке** добавляем копии последнего выдавливания и выреза. Запускаем функцию и выделяем в дереве два последних действия. Должно получиться следующим образом:

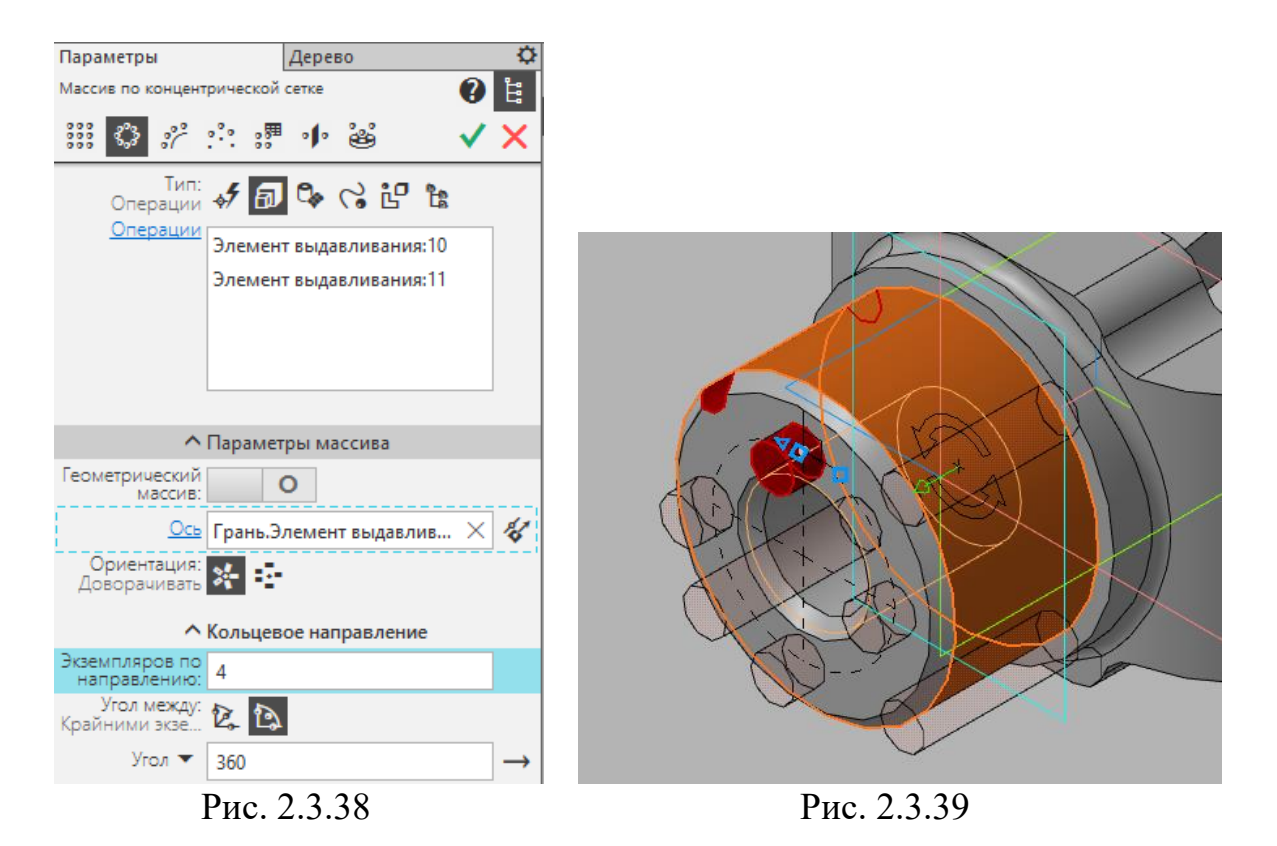

После чего, работу можно считать законченной.

## **2.4. Анализ эффективности использования программы КОМПАС 3D на уроках технологии**

Содержание логического и пространственного мышления - это манипулирование пространственными образами на основе их создания с наглядным сопровождением (предметная или графическая форма, различные уровни общности и условности). Работа с пространственными образами определяется их исходным содержанием (отражение в изображении геометрической формы, величины, пространственного расположения объектов); вид оперирования (изменение положения объекта, его структуры в процессе эксплуатации); полнотой, динамичностью образа (наличие в нем различных характеристик, системность, мобильность и т. д.). Все эти особенности логического и пространственного мышления отражают процесс обработки образа, позволяют выявить качественную оригинальность изображения, скорректировать возрастные и индивидуальные особенности этого процесса, что очень важно для диагностических целей.

Важно подчеркнуть, что особенности логического и пространственного мышления не могут быть полностью выявлены с различными играмиголоволомками, пространственно-связывающими играми и т. п. В действительности, пространственное мышление всегда вовлечено в решение различных проблем, основанных на базе знаний, которая не может (и не должна) нивелироваться.

Конечно, содержание, структуру, условия формирования и другие особенности логического и пространственного мышления можно исследовать в индивидуальных (лабораторных) экспериментах. Однако разнообразные практические задачи, которые приходится решать психологам в современных условиях, требуют проведения массовых исследований, получения оперативной информации об особенностях умственной деятельности учащихся, которая должна дополняться сведениями об их школьной успешности, клиническими наблюдениями за учебным поведением и педагогическими характеристиками.

Целью курса является развитие логического и пространственного мышления у учащихся с помощью разработанных заданий по 3D моделированию в среде КОМПАС 3D

Знания, умения и навыки в курсе технологии приобретаются учащимся при неоднократном выполнении специальных заданий под наблюдением учителя. Одним из важнейших заданий при изучении правил разработки чертежей является задание на построение основных, дополнительных и местных видов изделия. Чертѐж изделия должен достаточно полно и чѐтко передавать его форму, размеры и содержать данные, необходимые для изготовления и контроля изделия. Для построения чертежей в технологии применяют метод прямоугольного проецирования на основные плоскости проекций. За основные плоскости проекций принято принимать шесть граней пустотелого куба, внутри которого мысленно размещают модель и выполняют её изображение (проецируют) на внутренних гранях. Выполнив развёртку куба, получают комплексный чертѐж изучаемой модели. Таким образом, существует шесть основных видов.

На фронтальной плоскости проекций помещают главный вид изделия так, чтобы наиболее полно охарактеризовать форму и размеры модели. Необходимо помнить, что количество изображений на чертеже должно быть минимальным, но вполне достаточным для полного представления об изображаемом изделии.

Видом называют изображение обращѐнной к наблюдателю видимой части поверхности предмета. Для полного понимания изделия разрешается указывать линии невидимого контура изделия штриховыми линиями, если это не мешает пониманию формы модели, еѐ конструктивных особенностей и позволяет уменьшить количество изображений.

Задания на построение третьей проекции модели или детали по двум данным проекциям – классическое задание для изучения проекций чертежей и требований государственного стандарта ЕСКД ГОСТ 2.305-2008 Изображения виды, разрезы, сечения. Существует, казалось бы, множество заданий на

построение видов, но всегда не достаѐт самого нужного, охватывающего все требования к построению одного из основных видов, раскрывающего особенности изучаемого изделия. Кроме того, известные модели с помощью интернета растиражированы, известны требуемые виды, что «сбивает с пути» учащихся. Поэтому, основываясь на известной фразе, «много вариантов заданий не бывает», были разработаны задания по теме «Виды»

Были выбраны наиболее известные задания на построение 3-го вида по двум заданным из задачника по черчению С. К. Боголюбова [43]. Эти задания были ранее опробованы в 2016 году в группах студентов направления подготовки 44.03.01 Педагогическое образование, направленность (профиль) образовательной программы «Технология», когда все построения студенты выполняли карандашом и линейкой. Исследования проводили в несколько лет. Студентам были предложены варианты заданий разной сложности: детали, образованные вертикальными и горизонтальными плоскостями (задание №1), и задания, в образовании которых присутствовали наклонные плоскости (задание №2) .

В результате работы (после объяснения преподавателем), самостоятельно выполнили индивидуальные задания №1 около 60% студентов. Второе задание все студенты (100%) смогли выполнить только с помощью преподавателя. Необходимо отметить, что студенты уже были знакомы с теорией и практикой построения комплексных чертежей точки, отрезка, плоскости.

Задание №1 было предложено учащимся 7-х классов в СОШ №22 выпускницей нашего вуза Сергеевой И.И. С помощью учителя технологии в школе, которую заканчивала студентка, были проведены исследования по построению третьего вида по двум заданным. Сергеева И.И. предложила учащимся задания, разработанные ею при написании курсовой работы. Задания автор разрабатывала при изучении графического пакета Компас – график (2D), по сути, использовала среду Компас в роли электронного

кульмана. Результаты оказались таковыми: 85% учащихся справились с заданием с помощью учителя. Задание повышенной сложности не предлагали.

Второй этап исследования. Студентам второго курса направления подготовки 44.03.01 Педагогическое образование, направленность (профиль) образовательной программы «Технология» при изучении Дисциплины «Компьютерная графика» в 2017 году были предложены задания [43] на построение третьей проекции модели по двум известным. При этом студентам позволили выбрать самостоятельно - работать в 2D или создавать модели в 3D моделировании с последующим созданием комплексного чертежа детали.

Около 60-75% респондентов выбрали создание 3D модели, и успешно справились с задачей. Так как, если при построении проекционного чертежа традиционным способом необходимо думать, пробовать строить эскизы объѐмных изображений деталей или аксонометрические проекции, а потом уже приступать к построению третьей проекции детали. Здесь необходимо заставлять работать воображение, пространственное представление детали, логическое построение всех точек и линий, образующих поверхность. При создании виртуального изображения трѐхмерной детали достаточно воспользоваться возможностями программы Компас 3D. Конечно, тут необходимо рассматривать различные способы создания объемной модели. Но после разработки задания можно автоматически получить проекционный чертеж изделия. И в построении третьего вида не было ошибок! Кроме того можно получить изометрическое или диметрическое изображение изделия или перспективное изображение, что так сложно и трудоемко строить самостоятельно по размерам с учетом всех требований стандарта ГОСТ 2.317- 2011ЕСКД Аксонометрические проекции.

Увидев результат, все студенты стали создавать 3D модели по проекционному чертежу. Заставлять мозг трудиться, представлять деталь пространственно, а затем терпеливо строить третью проекцию детали и аксонометрическое изображение, совершая ошибки, уже не хочется.

Безусловно, выпускник – бакалавр направления подготовки 44.03.01 направленность (профиль) образовательной программы «Технология» получает инженерное образование и является единственным технически грамотным специалистом в среде преподавателей СОШ.

Студенты профиля подготовки «Технология» выбирают работу в среде Компас (комплекс автоматизированных систем) -3D (70-85%);

- при моделировании изделий в Компас 3D , создание новых деталей, творческий подход к разработке моделей много выше, нежели при работе традиционным способом (60%).

Таким образом, можно сделать заключение - выпускник направления «Технология» может организовать обучение учащихся среднего общеобразовательного учреждения технологии с параллельным изучением основ черчения. С помощью ИКТ, с внедрением графических редакторов Компас, AutoCAD, 3D Max, AllPlan и др. может организовать и усилить познавательный интерес к изучению основной дисциплины, а также способствовать развитию пространственного и логического мышления, работе со стандартами при создании чертежей и их чтении.

#### **ВЫВОДЫ ПО ГЛАВЕ II**

Во второй главе раскрыта актуальность использования графического пакета для развития логического и пространственного мышления у учащихся, а именно КОМПАС 3D. Описаны все его преимущества и возможности. Также разработан учебно-тематический план по урокам технологии с включением основ черчения, по которому можно оперироваться или же видоизменять его для собственного удобства преподавания. Было расписано поочередное создание машиностроительной детали «Вилка» как урок знакомства учащихся с основными функциями в САПР КОПМАС.

Были разработаны задания для индивидуальной самостоятельной работы учащихся (приведены в Приложениях 3 и 4). С их помощью учащиеся смогут научиться строить виды в соответствии с требованиями стандарта, закрепить и улучшить недавно полученные навыки работы в трехмерном моделировании. Все задания максимально направлены на развитие уровня логического мышления учащихся, путем планирования и контроля своей деятельности, и пространственного воображения.

#### **ЗАКЛЮЧЕНИЕ**

Пространственное воображение следует за нами на протяжении всей жизни. Мы живем и движемся в трехмерном пространстве, предметы в повседневной жизни занимают пространство. Пространственное воображение может служить многим целям. Это способ получить знания, полезное мышление, формулирование задач и инструмент для решения конкретных проблем. Оно бывает необходимо во многих профессиях.

В настоящее время, когда в любом общеобразовательном учреждении стоит главная задача - подготовить учащихся к какому-либо виду трудовой деятельности, вопрос навыков, уровня грамотности, повышения качества преподавания в курсе технологии в школе приобретает особую важность.

В ряде случаев выпускникам средней школы не хватает базы знаний и навыков, достаточно развитого логического и пространственного мышления, в результате чего они не всегда могут прочитать даже простой чертеж детали. Известно, что большинство чертежей содержат разрезы и сечения. Каждое рационализаторское предложение должно быть оформлено на чертеже. Таким образом, учащиеся и выпускники должны уметь не только читать, но и правильно выполнять чертежи.

В данной выпускной квалификационной работе приведены выводы после изучения литературы об особенностях развития логического и пространственного мышления учащихся. Изучены возможности использования информационно-коммуникационных технологий в школьном образовании, в частности 3D моделирование, на уроках технологии. Также рассмотрены возможности развития логического и пространственного мышления с помощью 3D моделирования. Разработаны задания по 3D моделированию для темы «Виды» для учебного занятия с использованием графического пакета КОМПАС.

Анализ научно-методической литературы по формированию и развитию логических и пространственных представлений позволил выделить основные психологические и физиологические основы восприятия объектов мира человеком.

Изучив другие экспериментальные исследования, можно говорить, что апробация приведет к положительному влиянию применяемых методов на формирование логических и пространственных представлений учащихся. Систематизация позволит выявить условия формирования пространственных представлений обучаемых: использование различных видов деятельности, в первую очередь деятельности по решению специально подобранных упражнений, ориентированных на развитие пространственных представлений обучаемых; взаимосвязь формирования пространственных представлений с развитием логического мышления и речи учащихся; использование рациональной системы средств наглядности. Как показывают исследования преподавания, учет и использование этих условий и приемов успешно способствует работе по развитию логических и пространственных представлений обучаемых.

Доказано, что целенаправленное и рациональное внедрение в практику новой учебной наглядности - компьютерной анимации ведет к повышению уровня развития пространственных представлений учащихся.

Сделанные выводы дают основание полагать, что справедливость гипотезы исследования подтверждена, все задачи исследования выполнены.

#### **СПИСОК ИСПОЛЬЗОВАННЫХ ИСТОЧНИКОВ**

1. Адаменко А.С. Творческая техническая деятельность детей и подростков / А.С. Адаменко. – Москва.: Книжный мир, 2013. - 40с.

2. Анастази А. В. Психологическое тестирование: в 2 кн. Кн. I. / А.В. Анастези. – Москва.: Дрофа, 2012. -217с.

3. Арнхейм, Р. Визуальное мышление / Р. Арнхейм. -Москва.: Изд-во МГУ, 2014. - 167с.

4. Бабина Н.Ф. Контроль и оценивание качества обучения по «Технологии»: учебно-методическое пособие / Н.Ф. Бабина. – Москва; Берлин: Директ-Медиа,  $2015. - 220$  c.

5. Бабанский Ю.К. Педагогика. / Бабанский Ю.К – Москва.: Просвещение, 2014. - 37с.

6. Безрукова В.С. Педагогика. Проективная педагогика. / Безрукова В.С. – Екатеринбург.: «Деловая книга», 2015г. – 95с.

7. Боголюбов С. К. Задачник по черчению: [для сред. спец. учеб. заведений] Москва : Машиностроение, 1965. - 275 с.

8. Боровик О.В. Развитие воображения. Методические рекомендации / О.В.Боровик. - Москва.: Цент Гуманит. Лит. «РОН», 2011. – 52 с.

9. Бубенников А.В. Начертательная геометрия. – Москва.: Высшая школа, 1985. – 288 с.

10. ВеличковскийБ.М. Психология восприятия /Величковский Б.М– Москва.: Просвещение, 2013. - 448с.

11. Выготский Л.С. Умственное развитие детей в процессе обучения / ВыготскийЛ.С. - Ленинград.: Государственное учебно-педагогическое издательство, 1934. -134с.

12. Вяткин Г. П., Андреева А. Н., Болтухин А. К. и др. Машиностроительное черчение / Вяткина Г. П. – Москва.: Машиностроение, 1985. – 368 с.

13. Горяева Н.А. Пространственное воображение / Горяева Н.А – Москва.: Просвещение, 2013. – 205с.

14. Зимняя А.И. Педагогическая психология / Зимняя А.И. 2-ое издание. - Москва.: Логос, 2015. – 108с.

15. Звонников В.И. Современные средства оценивания результатов обучения: / В.И. Звонников, М.Б. Челышкова. – Москва.: Академия, 2014. – 224 с.

16. Кабанова-Меллер Е.Н. Формирование приемов умственной деятельности и умственное развитие учащихся / Е.Н. Кабанова- Меллер. – Москва.: Просвещение, 2011 – 288 с.

17. Казакевич В. М., Пичугина Г. В., Семенова Г. Ю., Филимонова Е. Н. Технология. Методическое пособие. 5-9 классы: учебное пособие для общеобразовательных организаций. – М.: Просвещение, 2017. – 81 с.

18. Ксензова Г.Ю. Оценочная деятельность учителя: учебно-методическое пособие / Г.Ю. Ксензова. – Москва.: Педагогическое общество России, 2012. – 128 с.

19. Леонтьев А.Н. Лекции по общей психологии /Леонтьев А.Н. – Москва.: Смысл, 2013. – 511с

20. Лейтес Н.С. Об умственной одаренности: Педагогические характеристики некоторых типов школьников / Н.С. Лейтес. – Москва.: Академия пед. наук РСФСР, 2010. – 215 с.

21. Лейтес Н.С. Умственные способности и возраст / Н.С. Лейтес. – Москва.: Педагогика, 2011. – 279 с.

22. Лук А.Н. Учить мыслить / А.Н. Лук. – Москва.: Знание, 2015. – 75 с.

23. Мацько Н.Д. Формирование пространственных представлений у учащихся в процессе обучения: Дисс. канд. пед. наук. Киев.: 1975, - 158 с.

24. Махмутов М.И. Проблемное обучение: основные вопросы теории / М.И. Махмутов. – Москва.: Педагогика, 2015. – 368 с.

25. Павлова А.А., Корзинова Е.И. Графика в средней школе/ Павлова А.А., Корзинова Е.И. - Москва.: Владос, 2015 – 118с

26. Рабочая тетрадь №1. основные правила оформления чертежей, 8 класс. / Преображенская Г.П., Кучукова Т.В., Беляева И.А. Черчение. – Москва.: Вентана-Граф, 2014. – 38с.

27. Ратовская И.А. Разъѐмные соединения деталей: учебное пособие / КГПУ им. В. П. Астафьева – Красноярск, 2019. – 120 с. [Электронный ресурс]. Путь доступа: https://www.elibrary.ru/item.asp?id=42317124 (Дата обращения 14.03.2020)

28. Ратовская И.А Формирование современного технологического образования в системе автоматизированного проектирования. Современное педагогическое образование", №1,2020 г.

29. Ратовская И.А., Корниенко В.В. Черчение проекционное: учебное пособие / КГПУ им. В.П. Астафьева. - Красноярск, 2012. – 112 с.

30. Ратовская И.А Внедрение основ САПР в школьное технологическое образование как условие формирования учителя технологии нового поколения. Информатизация непрерывного образования 2018: материалы Международной научной конференции. Москва, 14-17 октября 2018г: в 2 т./ под общ. ред. Гриншкуна.- Москва: РУДН, 2018. (том 2, стр.388-391)

31. Ратовская И.А Формирование графической грамотности - условие развития профессионализма учителя технологии. Раздел: Коммуникативный аспект профессиональной мобильности педагога. Образование и социализация личности в современном обществе: материалы XI Международной научной конференции. Красноярск, 5–7 июня 2018 г. / отв. ред. В.А. Адольф; ред. кол.; Краснояр. гос. пед. ун-т им. В.П. Астафьева. – Красноярск, 2018. – 456 с.

32. Раченко И.П. Диагностика развития педагогического творчества учителя / И.П. Раченко. – Пятигорск, Политиздат 2012. – 196 с

33. Ройтман И.А Преподавание черчения / Ройтман И.А - Москва.: ВЛАДОС, 2013. –163с.

34. Рубинштейн С.Л. Проблемы общей психологии / С.Л. Рубинштейн. – Москва.: Педагогика, 2013. – 415 с.

35. Семаго Н.Я., Семаго М.М. Пространственные представления ребѐнка / Семаго Н.Я., Семаго М.М.-Москва.: Школьный психолог 2010. – 150 с.

36. Сергеева И.И. Выпускная квалификационная работа. Обучение школьников основам черчения на уроках технологии с использованием графических редакторов. – Красноярск, 2018. – 16 с.

37. Скакун В.А. Методика производственного обучения/ Скакун В.А.- Москва.: Дрофа, 2012- 207с.

38. Спетанова В.В. Методическое пособие по черчению, графические работы/ Спетанова В.В.- Москва.: Просвещение, 2016г. – 76с.

39. Степакова В.В тетрадь по черчению / Спетанова В.В.- Москва.: Просвещение, 2010. – 34с.

40. Титов С.В Занимательное черчение на уроках и внеклассных занятиях/ Титов С.В – Волгоград.: Учитель, 2015. – 210с

41. Унт И.Э. Индивидуализация и дифференциация обучения / И.Э Унт. – Москва.: Педагогика, 2010. – 192 с

42. Федеральный государственный образовательный стандарт [Электронный ресурс]. Путь доступа: https://fgos.ru (Дата обращения  $10.02.2020$ )

43. Фролов С.А**.,** Воинов А. В., Е. Д. Феоктистова. Машиностроительное черчение. – Москва.: Машиностроение, 1981. – 304 с.

44. Четверухин Н. Ф., Левицкий В. С., Прянишникова З. И. Начертательная геометрия / Н. Ф. Четверухина. – Москва.: Высшая школа, 1963. – 420 с.

45. Шевченко С.Д. Школьный урок: как научить каждого / C. Д. Шевченко. – Москва.: Просвещение, 2011. – 175 с.

46. Щукина Г.И. Педагогические проблемы формирования познавательных интересов учащихся/ Щукина Г.И. - Москва.: Педагогика, 2012. - 149с.

47. Эльконин Д.Б. Психология игры / Д.Б. Эльконин. – Москва.: Педагогика, 1978. – 304 с.

48. Юдин В.В. Педагогическая технология: учебное пособие / В.В. Юдин. – Ярославль: ЯГПУ им.К.Д. Ушинского, 2015. – Ч. 1 – 48 с

49. Якиманская И. С. Развитие пространственного мышления школьников / И.С. Якиманская. – Москва.: Педагогика, 2010. – 240 с.

## **ПРИЛОЖЕНИЕ**

Приложение 1.

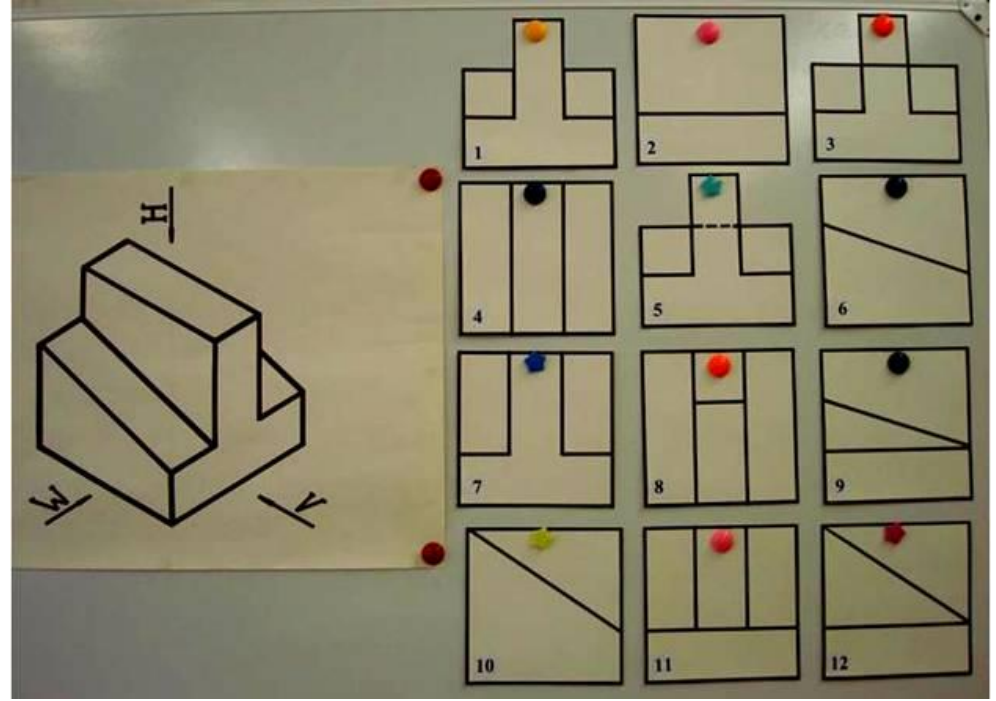

Поиск действительных видов, относящихся к данной 3D модели.

Рис. 1.1.

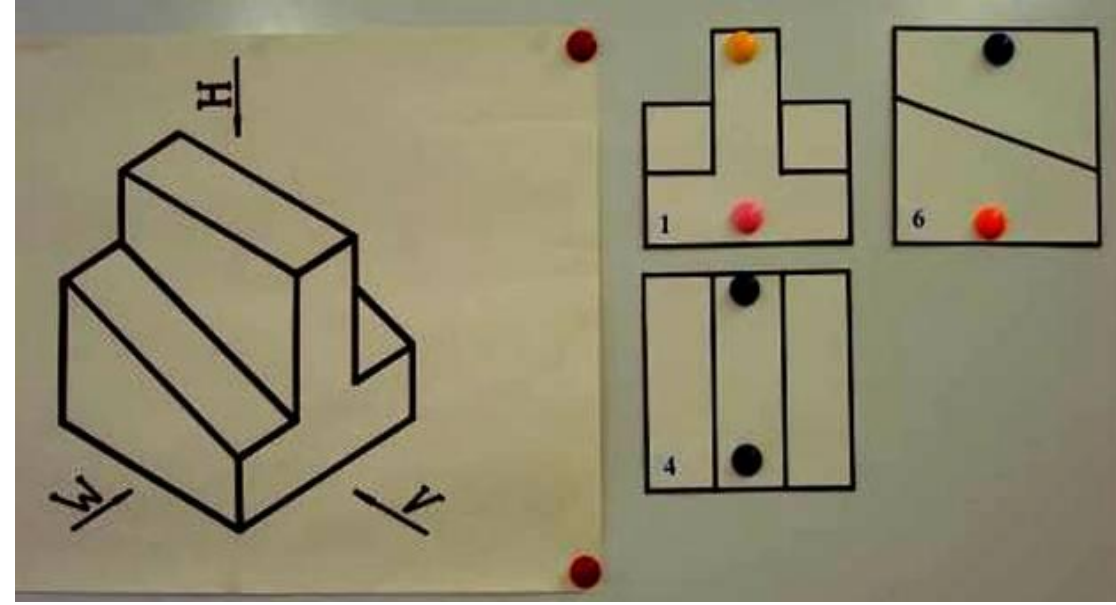

Рис. 1.2.
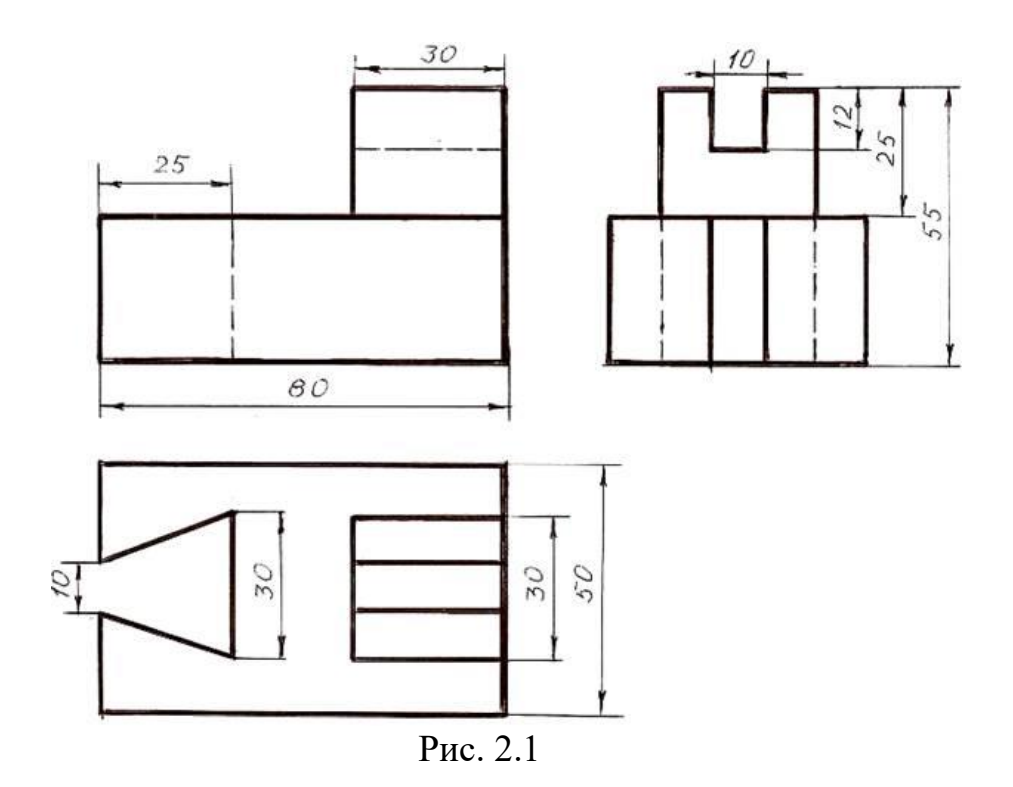

Выполнение модели из пластилина, опираясь на чертеж.

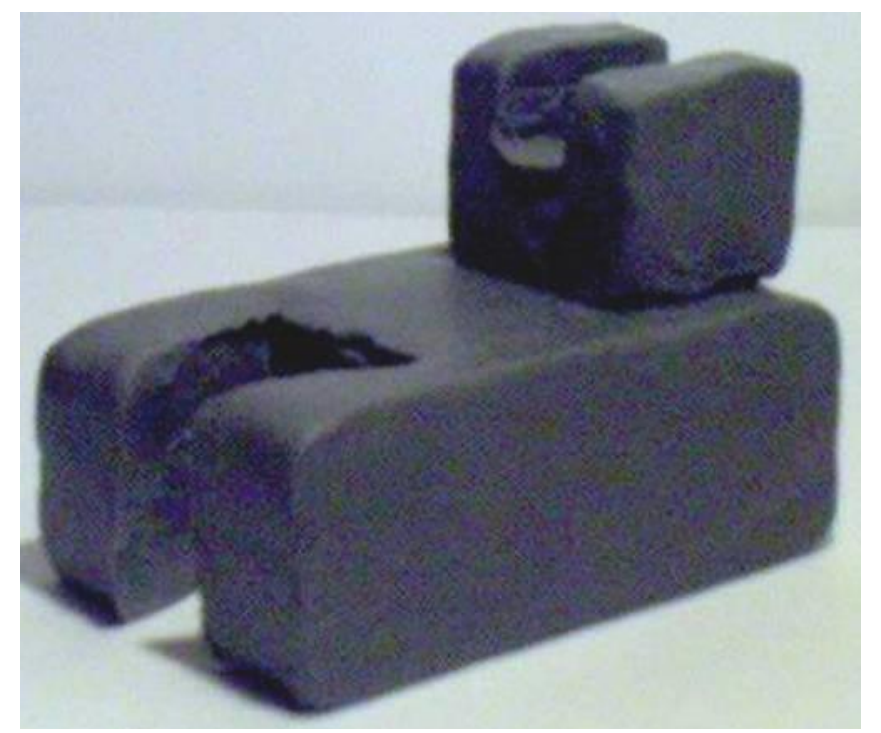

Рис. 2.2

Задание: по двум проекциям построить третью

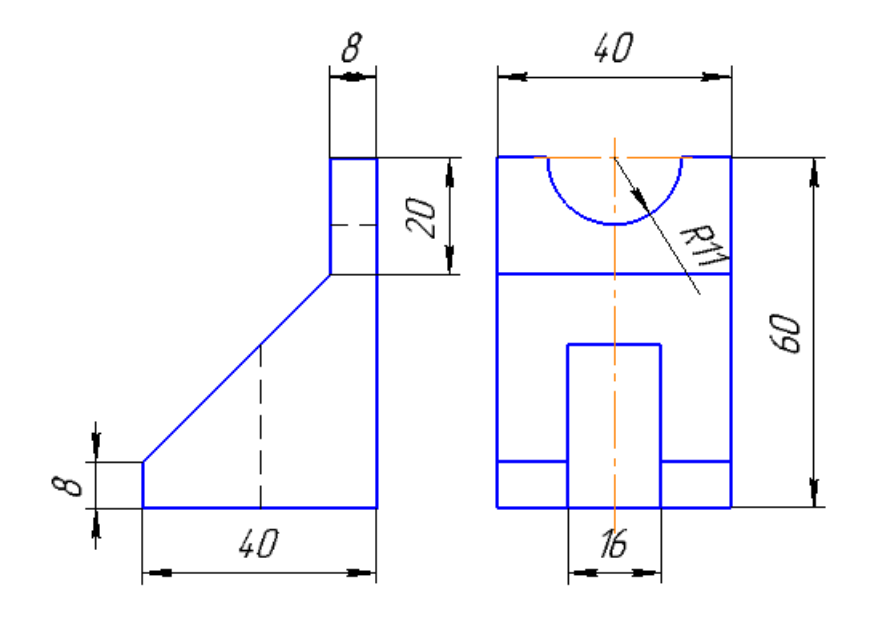

Вариант 2

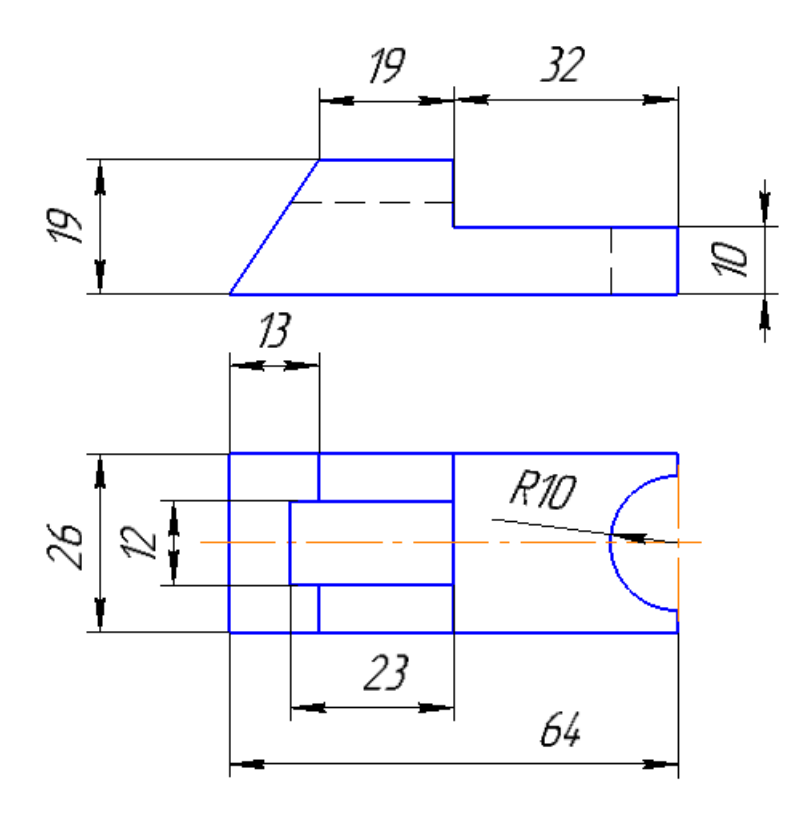

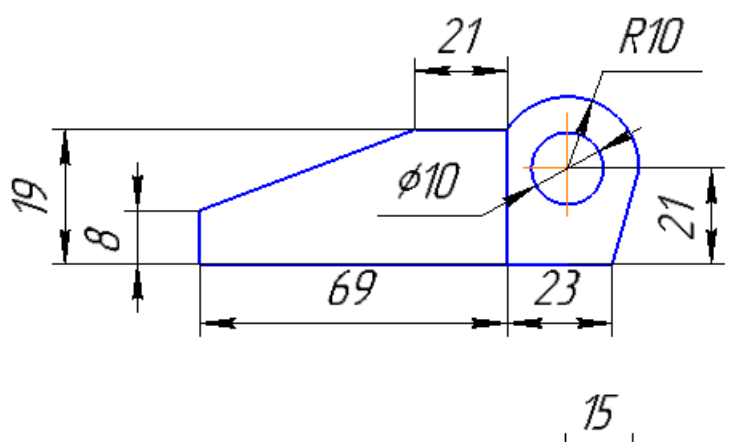

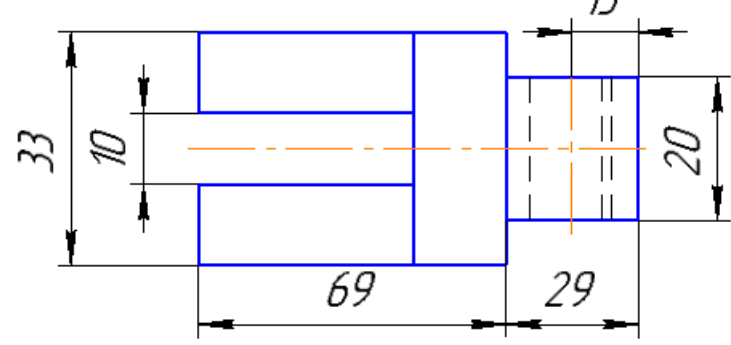

Вариант 4

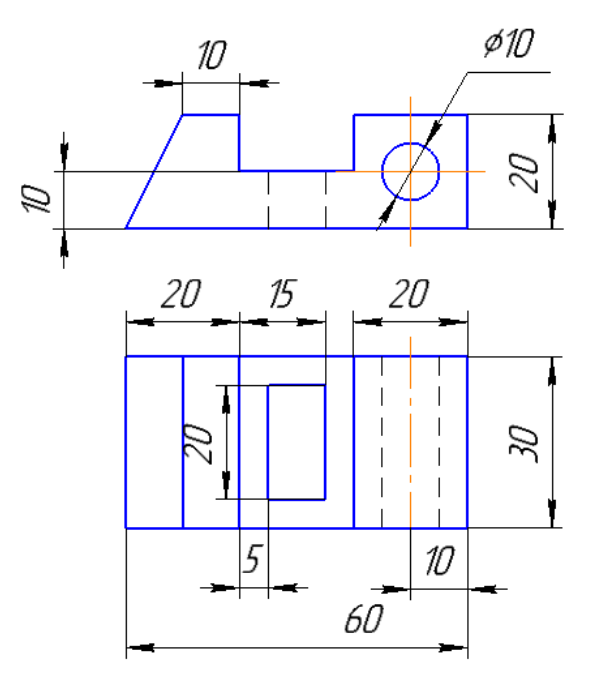

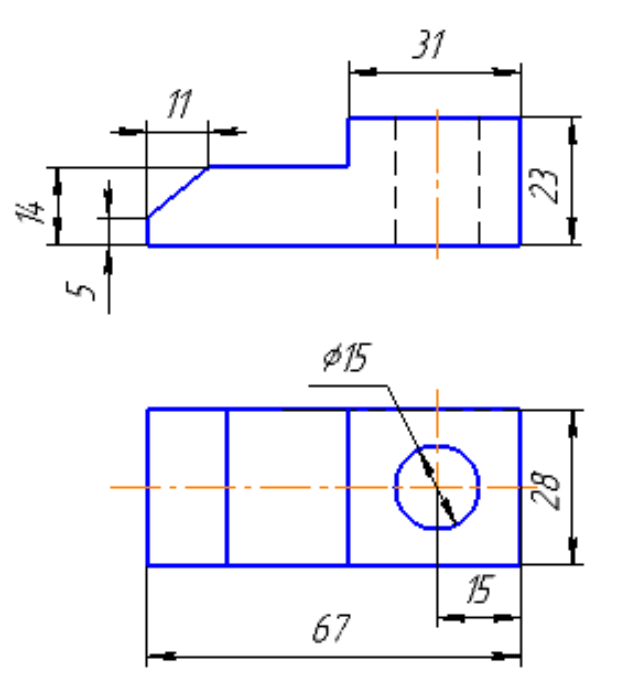

Вариант 6

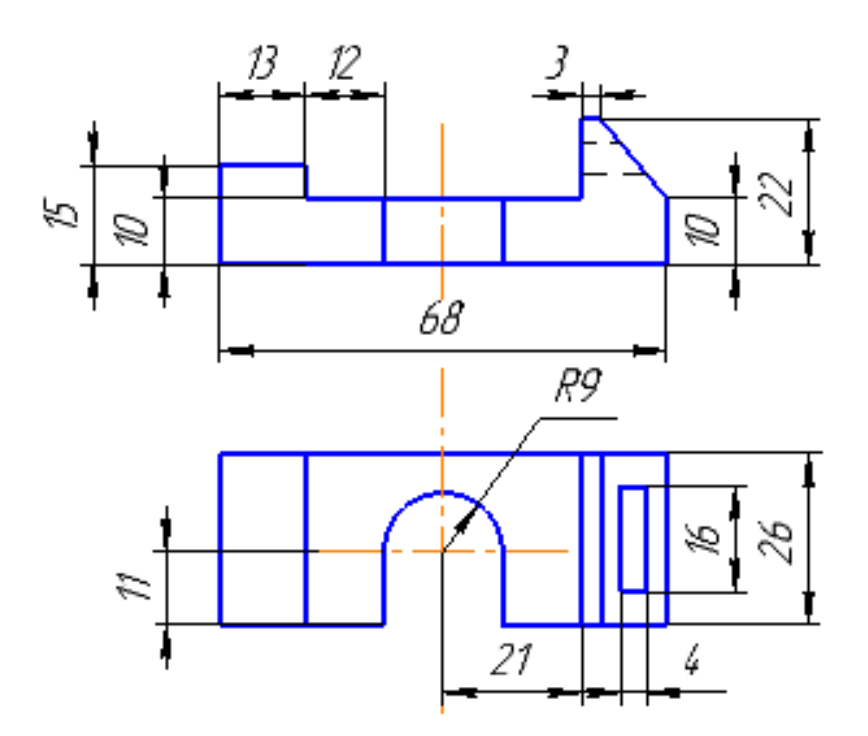

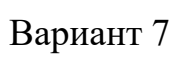

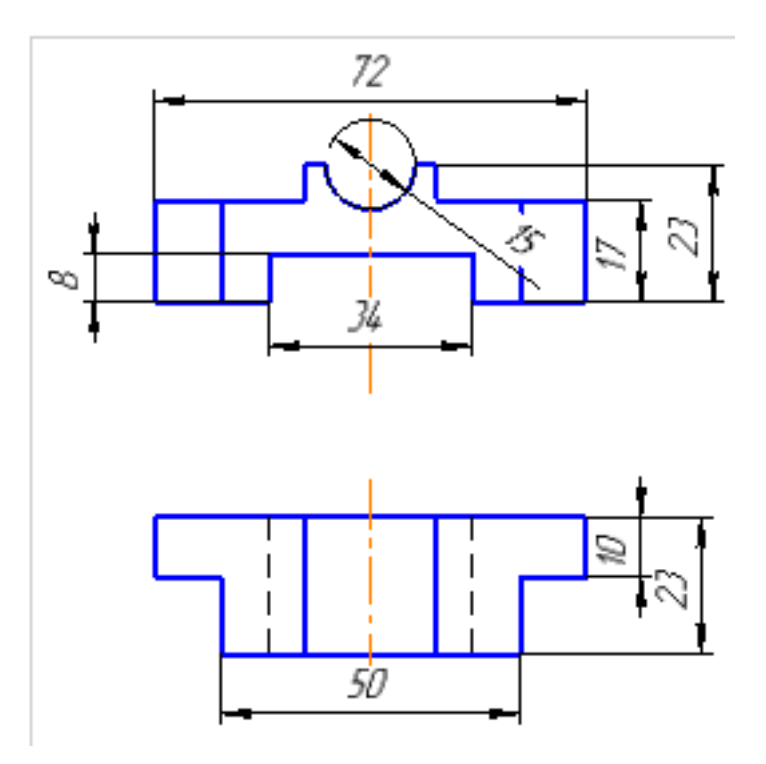

Вариант 8

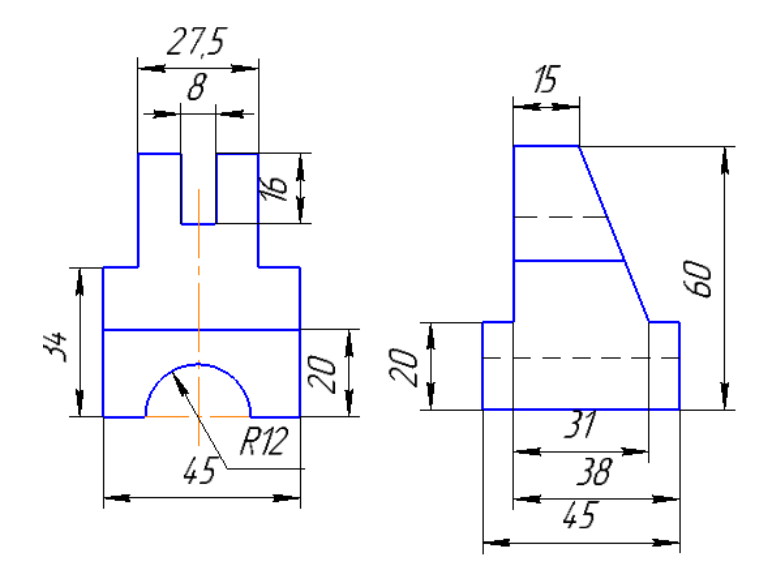

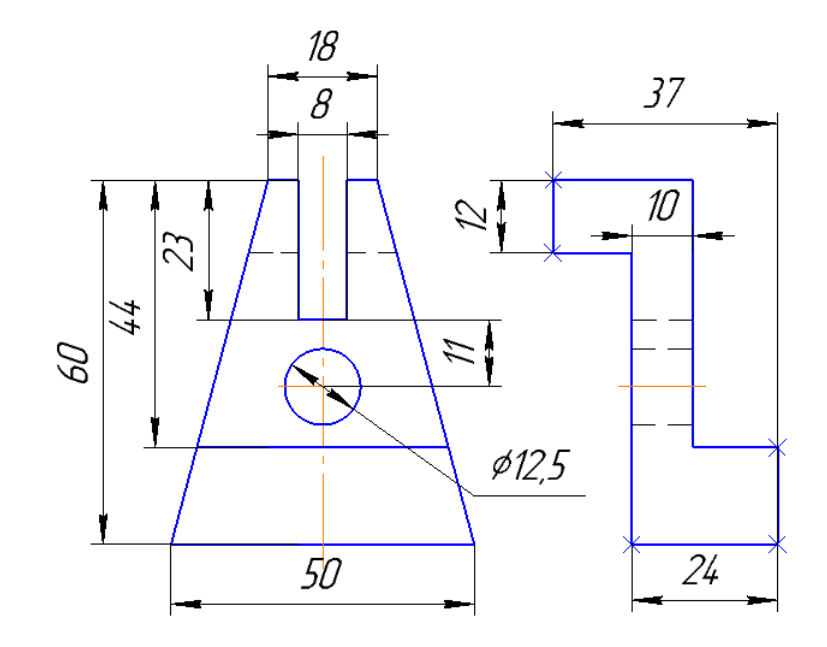

Вариант 10

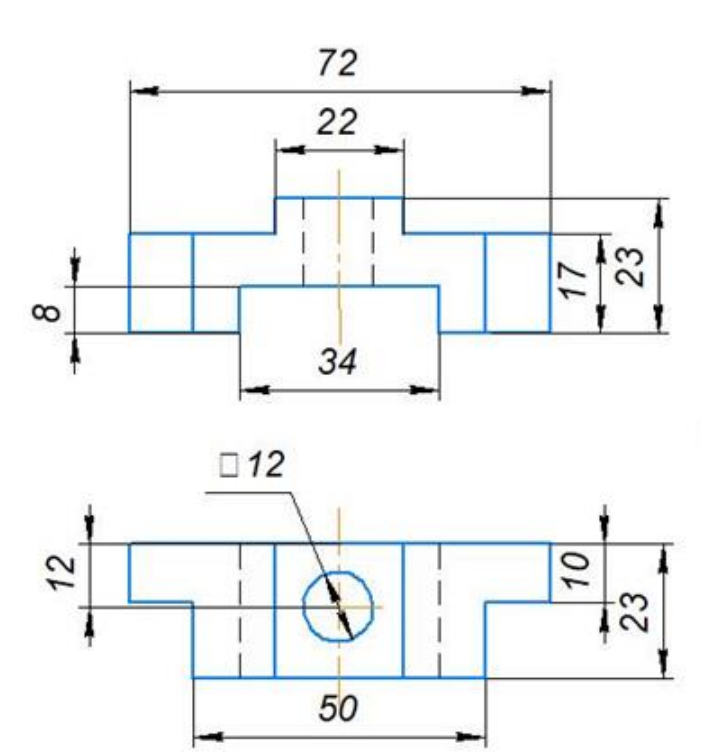

Приложение 4.

Задание: по изображениям 3D моделей выбрать и построить главный вид, вид сверху и вид слева. Построить изометрическую и диметрическую проекции детали.

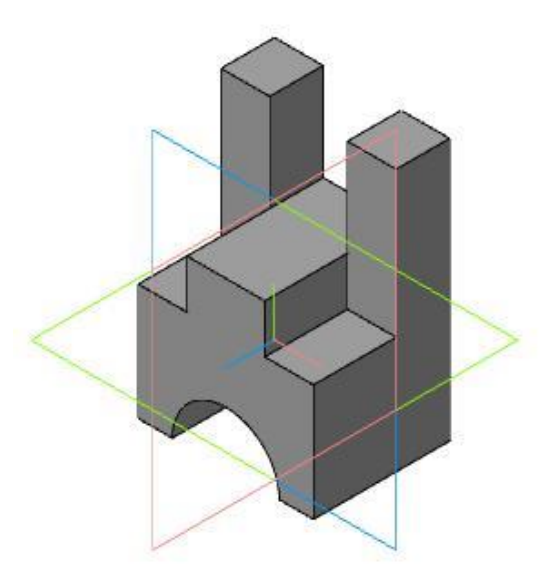

Рис. 4.1

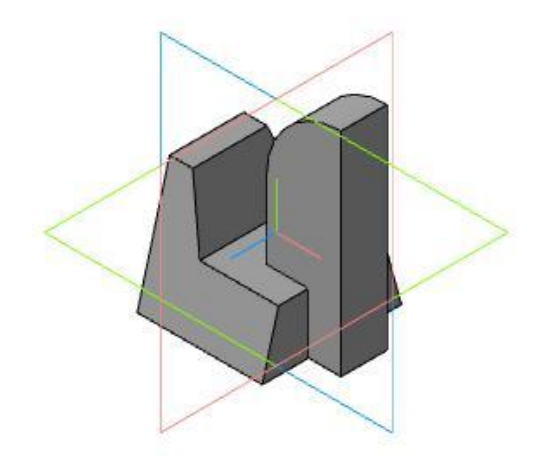

Рис. 4.2

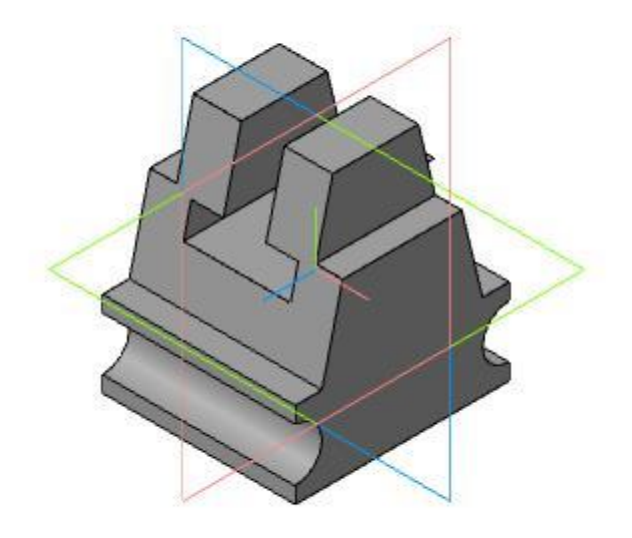

Рис. 4.3

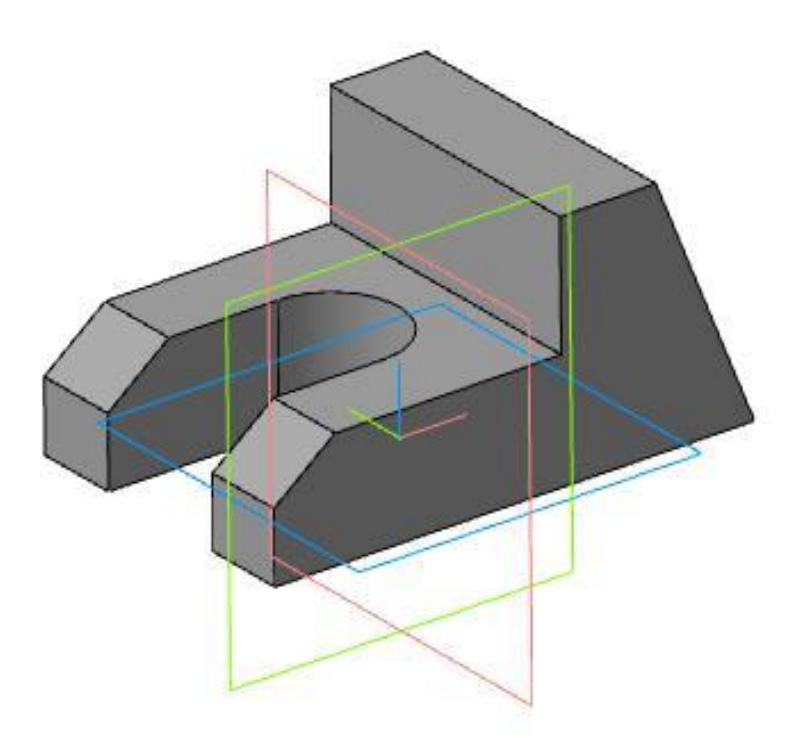

Рис. 4.4

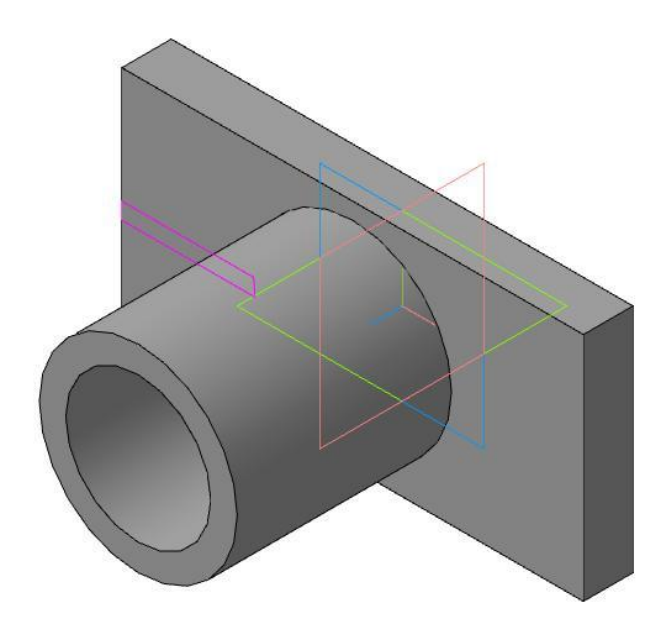

Рис. 4.5

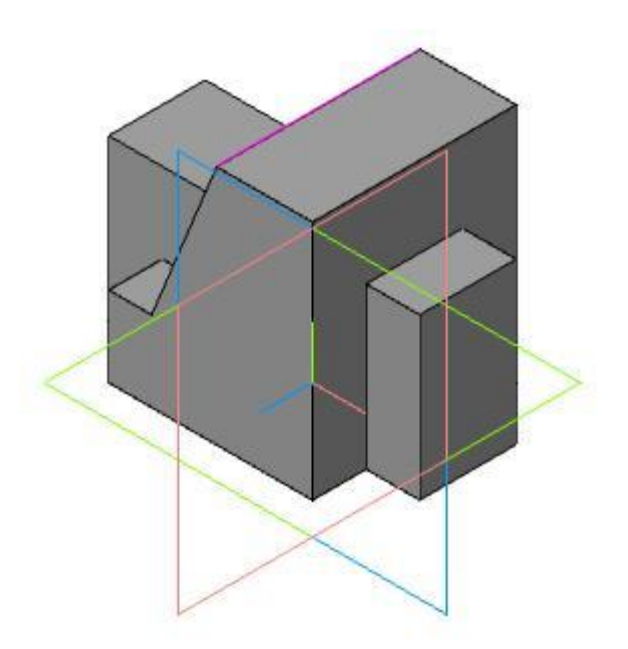

Рис. 4.6

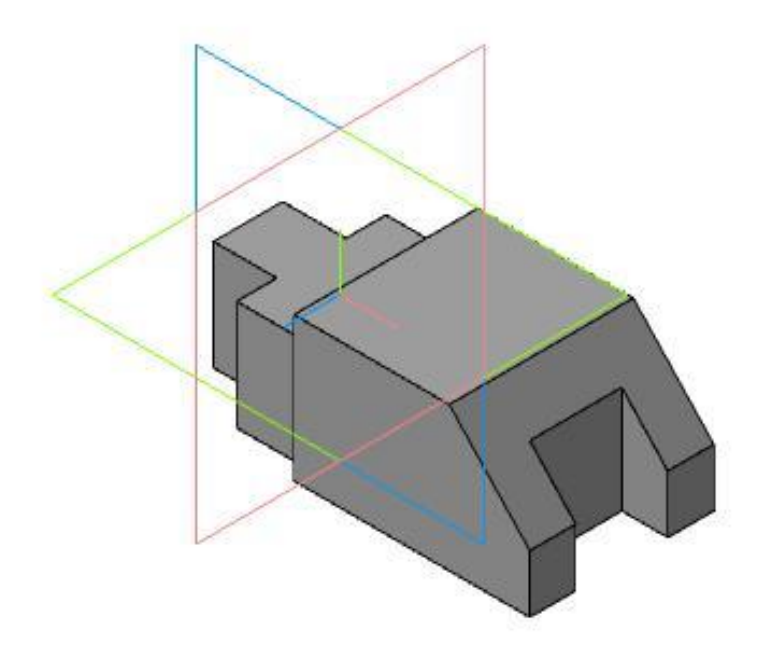

Рис. 4.7

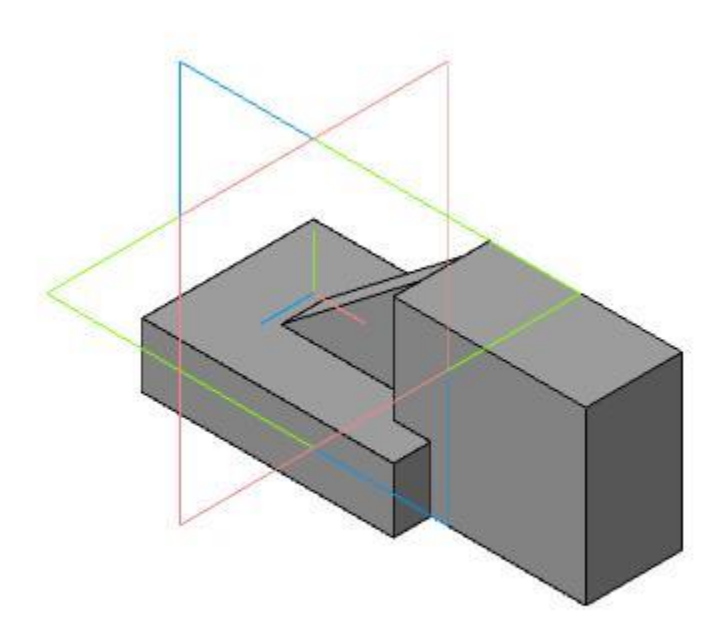

Рис. 4.8

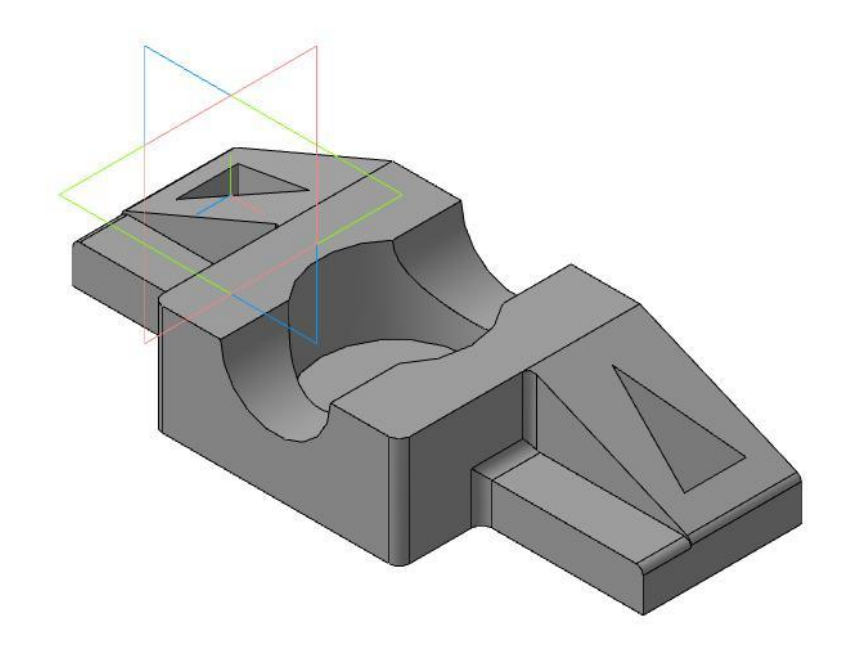

Рис. 4.9

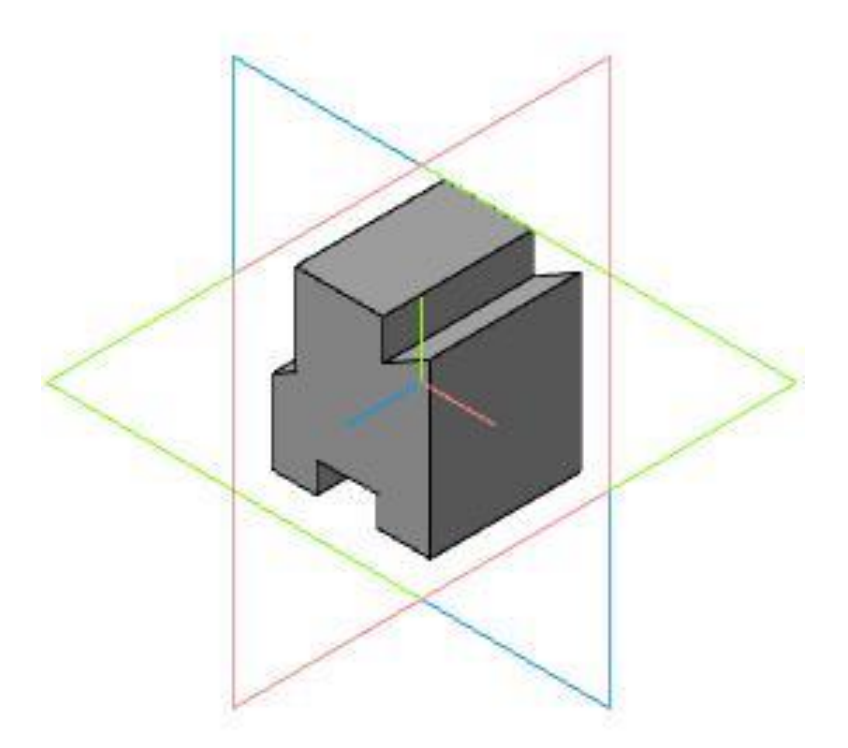

Рис. 4.10